Казанский (Приволжский) федеральный университет

Институт геологии и нефтегазовых технологий Кафедра региональной геологии и полезных ископаемых

**Кадыров Раиль Илгизарович**

## **РЕНТГЕНОВСКАЯ КОМПЬЮТЕРНАЯ ТОМОГРАФИЯ В ГЕОЛОГИИ**

Учебно-методическое пособие к курсам повышения квалификации «Петрофизика и геофизика в нефтяной геологии»

Казань, 2020

# *Печатается по решению учебно-методической комиссии ФГАОУ ВПО «Казанский (Приволжский) федеральный университет»* Учебно-методической комиссии Института геологии и нефтегазовых технологий Протокол № 8 от 10 июня 2020 г.

Заседания кафедры региональной геологии и полезных ископаемых Протокол № 7 от 26 мая 2020 г.

Рецензент

Доктор геолого-минералогических наук, доцент Сунгатуллин Р.Х.

Кадыров Р.И.

Рентгеновская компьютерная томография в геологии. Учебно-методическое пособие − Казань: Изд-во Казанского (Приволжского) федерального университета, 2020 г. – 37 c.

Пособие включает краткое изложение основ рентгеновской компьютерной томографии и возможностей их применения в геологии. В нем рассматриваются теория метода, особенности параметров съемки и выходных данных томографии, обработки и цифрового анализа пород, а также примеры применения в геологии.

Методическое пособие предназначено для студентов, аспирантов, преподавателей и специалистов геологических областей, которые хотят улучшить представления о методе рентгеновской компьютерной томографии для квалифицированного применения в своей деятельности.

# **СОДЕРЖАНИЕ**

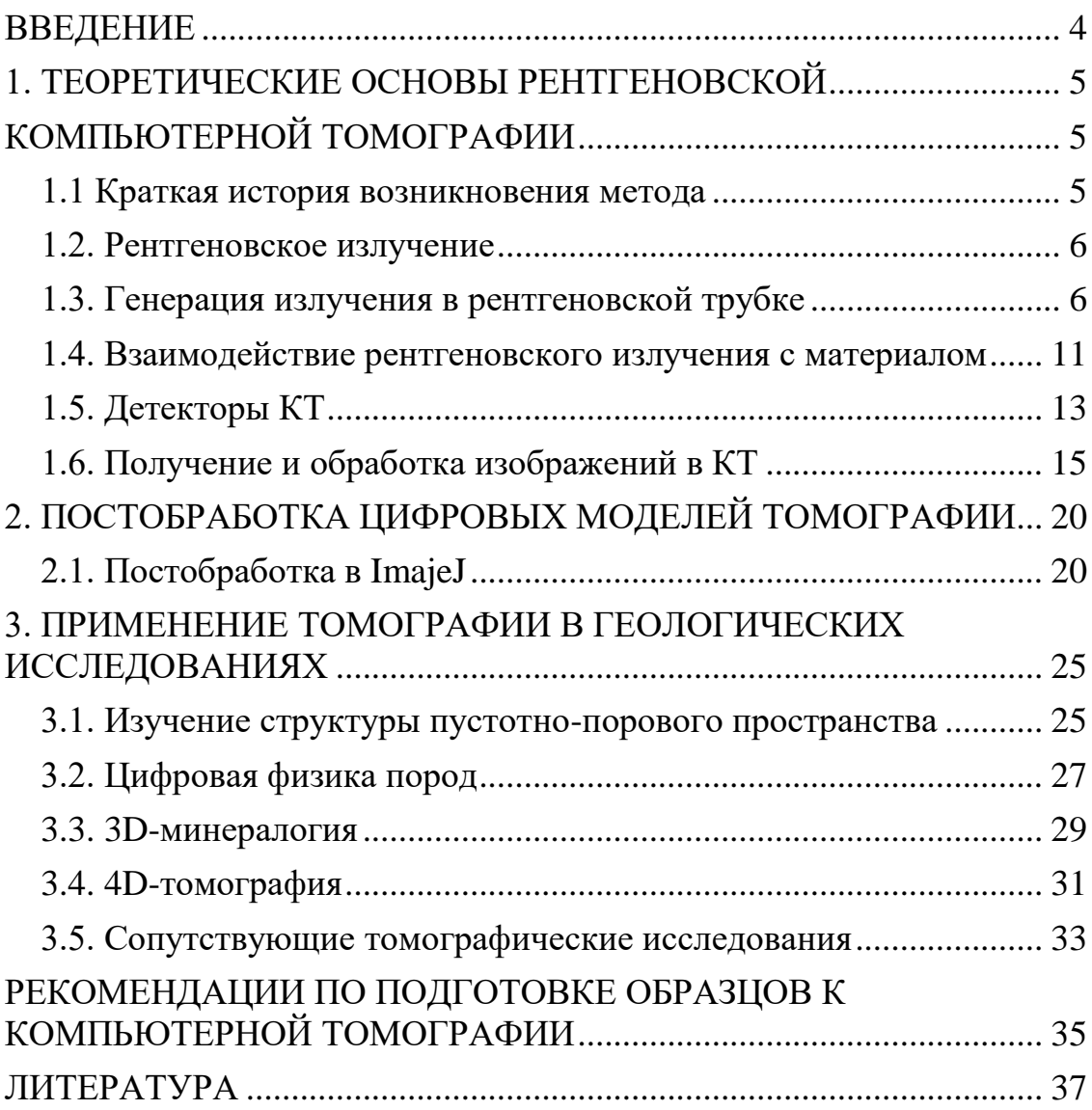

#### **ВВЕДЕНИЕ**

<span id="page-3-0"></span>Рентгеновская компьютерная томография (КТ) - метод, позволяющий проводить регистрацию и анализ внутренней структуры объекта без нарушения его строения, и целостности, был предложен в 1972 г. Годфри Хаунсфилдом и Алланом Кормаком, удостоенными за эту разработку Нобелевской премии. На протяжении последних 10 лет технологии микрофокусной рентгеноскопии и компьютерной томографии быстро развивались и получили статус метрологических. Промышленные рентгеновские системы компьютерной томографии обеспечивают высокую точность и возможность измерения внутренних и внешних габаритов исследуемого образца без его разрушения, позволяя при этом получать сведения о плотности.

Новая и быстро развивающаяся технология быстро доказала свою ценность для геологических исследований, в особенности в изучении пустотно-порового пространства пород. Преимуществом томографии над другими методами оценки пористых сред является прямая трехмерная визуализация пористой структуры, сочетая в себе данные об ее объеме и геометрии. Обработка данных рентгеновской компьютерной томографии в области геологии является сложной задачей с точки зрения выбора подхода, от которого напрямую зависит качество выходной информации. Общепринятый поход к определению фильтрационно-емкостных свойств встречает ряд проблем, связанных в первую очередь с дискретной записью изначально аналоговой информации. Данная особенность ограничивает возможности по выделению элементов с размерами меньше пространственного разрешения.

В данном пособии предоставлены краткие сведения о работе метода рентгеновской компьютерной томографии, реконструкции и постобработке томографических моделей, применении в геологических исследованиях и даны рекомендации по подготовке образцов. Применение данного метода в геологии может помочь в решении ряда практических проблем и существенно расширить наше понимание в фундаментальных вопросах исследования природы.

# **1. ТЕОРЕТИЧЕСКИЕ ОСНОВЫ РЕНТГЕНОВСКОЙ КОМПЬЮТЕРНОЙ ТОМОГРАФИИ**

#### **1.1 Краткая история возникновения метода**

<span id="page-4-2"></span><span id="page-4-1"></span><span id="page-4-0"></span>Рентгеновское излучение было открыто Вильгельмом Конрадом Рёнтгеном в процессе экспериментального изучения катодных лучей. Вечером 8 ноября 1895 года он заметил, что находившийся вблизи катодно-лучевой трубки картон, покрытый платиносинеродистым барием, начинает светиться в тёмной комнате. В течение нескольких следующих недель он изучил все основные свойства вновь открытого излучения, названного им икс-лучами. Позднее Рёнтген сделал первое публичное сообщение о своём открытии, а 28 декабря 1895 года в журнале Вюрцбургского физико-медицинского общества была опубликована его статья «О новом типе лучей» (рис. 1).

Однако ещё за 8 лет до этого, в 1887 году Никола Тесла в дневниковых записях зафиксировал результаты исследования рентгеновских лучей и испускаемое ими тормозное излучение, однако он не придал серьёзное значение этим наблюдениям. Тем не менее, уже тогда Тесла предположил опасность длительного воздействия рентгеновских лучей на человеческий организм.

Первые математические алгоритмы для томографии были разработаны в 1917 году австрийским математиком И. Радоном. Физической основой метода является экспоненциальный закон ослабления излучения, который справедлив для чисто поглощающих сред. В рентгеновском диапазоне излучения экспоненциальный закон выполняется с высокой степенью точности, поэтому разработанные математические алгоритмы были впервые применены именно для рентгеновской компьютерной томографии.

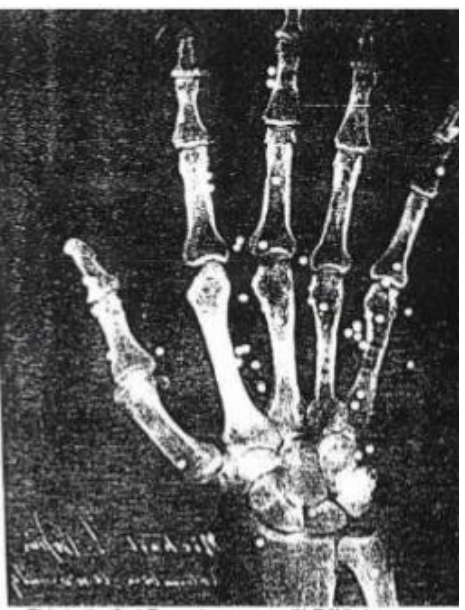

This is the first Recentgenogram (X-RAY) done<br>by Michael Pupin on January 2, 1896. This original X-ray involved a surgical case which a man's hand<br>was full with buckshots. The surgeon asked Pupin to identify places where the buckshots are present for surgery.

Рис. 1. Первое рентгеновское изображение в медицине

В 1963 году американский физик А. Кормак иным способом решил задачу томографического восстановления [7], а в 1969 году английский инженер-физик Г. Хаунсфилд из фирмы «EMI Ltd.» сконструировал «ЭМИ-сканер» — первый компьютерный рентгеновский томограф, разработанный для сканирования головы. В 1979 г. оба исследователя получили Нобелевскую премию за эту работу.

#### **1.2. Рентгеновское излучение**

<span id="page-5-0"></span>Рентгеновские лучи – это вид электромагнитных волн, энергия фотонов которых находится между ультрафиолетовым излучением и гамма-излучением, что соответствет длинам волн от от ~10<sup>2</sup> до ~10<sup>-3</sup> нм (рис. 2). Энергия рентгеновского излучения определяет длину волны и чем короче длина волны, тем сильнее проникновение в материю. Поскольку длина волны в 100 раз короче чем видимый свет, это позволяет рентгеновскому излучению проникать сквозь материю.

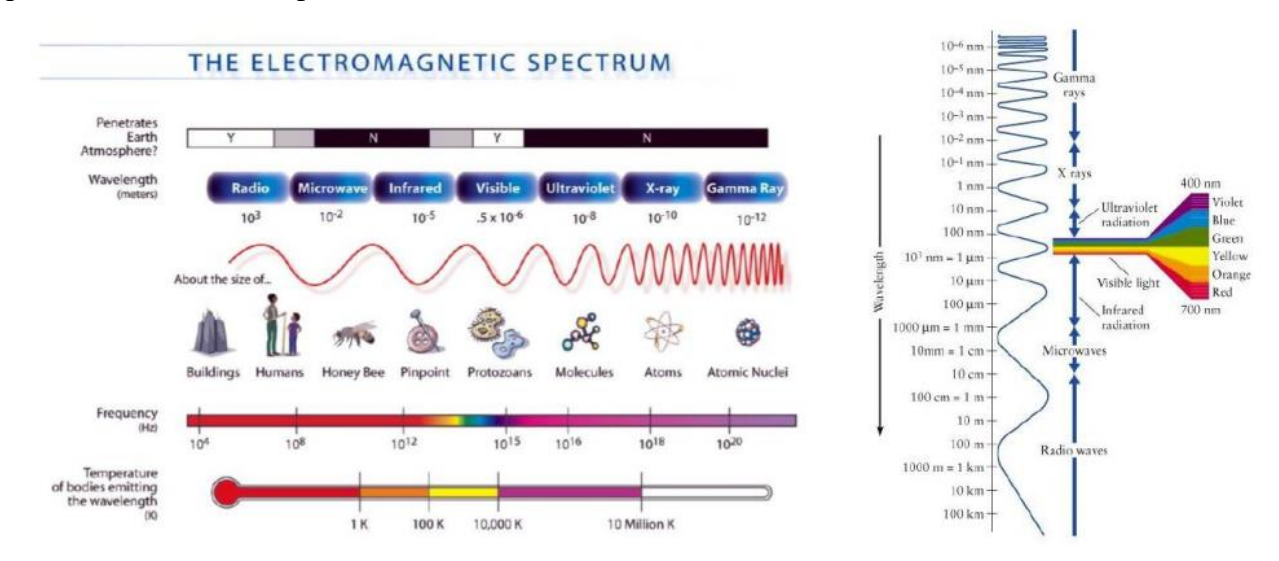

Рис. 2. Положение рентгеновских лучей на шкале электромагнитных волн [14]

#### **1.3. Генерация излучения в рентгеновской трубке**

<span id="page-5-1"></span>Рентгеновские лучи могут генерироваться с помощью различных источников (линейные ускорители, синхротроны и т. д.); однако, наиболее популярным источником является рентгеновская трубка. Основной принцип, на котором работает большинство рентгеновских трубок, используемых в системах КТ, основан на трубке Кулиджа, также известной как трубка с горячим катодом, которая восходит к 1913 году. В трубке Кулиджа термоэлектронный эффект используется для производства электронов [5].

Основными компонентами рентгеновской трубки являются катод и анод, которые вставляются в вакуумную камеру (рис. 3). Существуют различные типы анодов (мишеней), используемых в промышленных системах КТ, например, пропускающий, вращающийся или жидкий. Катод обычно состоит из тонкой вольфрамовой нити, из которой испускаются электроны. Генератор низкого напряжения подключен к катоду, который затем нагревается эффектом Джоуля. При увеличении температуры катода кинетическая энергия электронов увеличивается. Когда эта термически индуцированная кинетическая энергия становится достаточно сильной, чтобы преодолеть энергию связи электронов с атомами нити, электроны могут покинуть металл. Это явление называется эффектом термоэлектронной эмиссии. Из-за силы притяжения между противоположными зарядами свободные электроны остаются в непосредственной близости от нити, образуя электронное облако. Следовательно, для термоэлектронной эмиссии температура нити накала должна быть достаточно высокой, чтобы кинетическая энергия электронов была минимальной, необходимой для преодоления силы притяжения, удерживающей их в металле. Эта минимальная энергия называется работой выхода. Во время термоэлектронной эмиссии температура вольфрамовой нити достигает 2400 K (температура плавления вольфрама составляет 3695 K) [5].

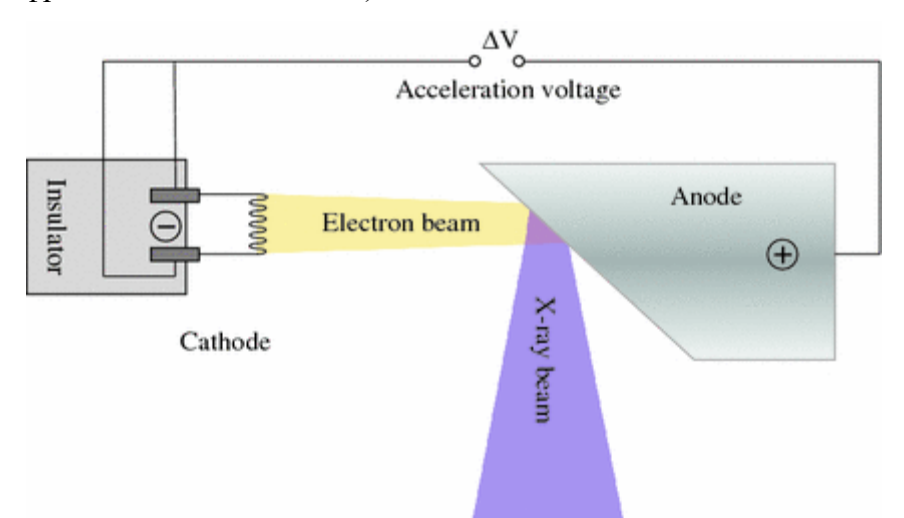

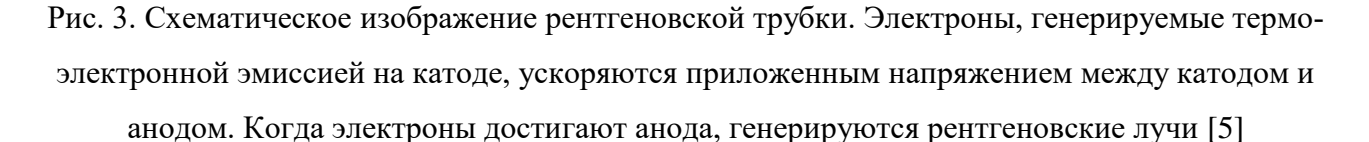

Анод состоит из металлической части (мишени), обычно вольфрама или молибдена, встроенной в более толстую часть, обычно изготовленную из меди для хорошего рассеивания тепла. Катод и анод подключены соответственно к отрицательному и положительному полюсам генератора высокого напряжения. Из-за разницы в электрическом потенциале электроны, генерируемые термоэлектронным эффектом на катоде, ускоряются по направлению к аноду, где они ударяются о мишень. Траектория движения электронов, испускаемых из нити, обычно контролируется с помощью фокусирующей чашки, чтобы сфокусировать электроны на небольшой области на мишени. Другая компоновка рентгеновских трубок высокоточного фокусирования предполагает разделение анода и мишени, прохождение пучка через отверстие в аноде, фокусировку пучка с помощью отклоняющих систем и магнитных линз на прострельной мишени. Преимуществами такой компоновки является большое увеличение и меньшее фокальное пятно, однако, мощность такой трубки ограничена.

Энергия электронов, достигающих цели, зависит от приложенного ускоряющего напряжения

$$
E_{\text{on}} = e\Delta V \tag{1}
$$

где е - электрический заряд электрона, равный  $1,6 \times 10-19$  с, а  $\Delta V$  - ускоряющее напряжение между катодом и анодом. Энергия ускорения измеряется в электрон-вольтах (эВ). 1 эВ - кинетическая энергия, получаемая электроном, ускоренным на 1 В.

Материал мишени бомбардируется высокоскоростными электронами, и происходит несколько типов взаимодействия. Около 99% энергии преобразуется в тепло в результате низкой передачи энергии между ускоренными и анодными электронами, что приводит к ионизации атомов мишени и ее нагреву, что требует наличия охлаждающей системы мишени. Оставшийся 1% энергии преобразуется в рентгеновские лучи с помощью следующих взаимодействий (рис. 4) [5]:

- 1) Замедление быстрых электронов кулоновскими полями в атомах материала мишени потеря энергии, вызванная замедлением, генерирует тормозное рентгеновское излучение (рис. 4а);
- 2) Излучение рентгеновских лучей генерируется при повторном заполнении свободного места во внутренней оболочке атома электроном внешней оболочки – ускоренные электроны непосредственно сталкиваются с электронами внутренней оболочки материала мишени и выбивают их с обитали, а переход электронов с внешних оболочек на внутреннюю вызывает испускание фотона в рентгеновском спектре, которое называется характеристическим излучением (рис. 4B);
- 3) Столкновение ускоренного электрона с ядром в этом случае вся энергия электрона передается тормозному излучению с максимальной энергией рентгеновского спектра, однако, вероятность прямого взаимодействия электронов с ядрами мала (рис. 4C).

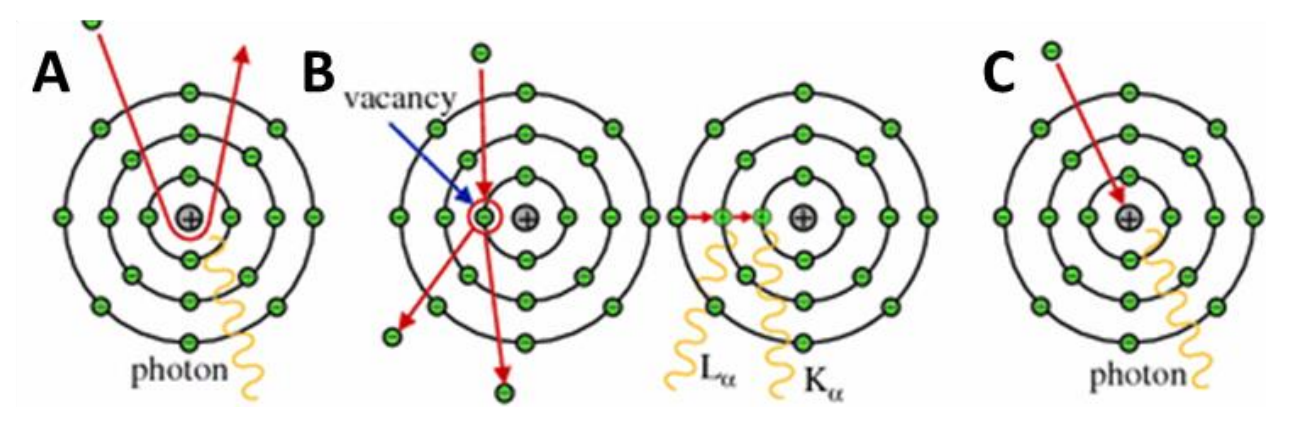

Рис. 4. Принцип генерации рентгеновского излучения: А - тормозное в кулоновских полях, В - характеристическое,  $C$  – тормозное при прямом столкновении с ядром [5]

На спектр энергии рентгеновского излучения, который оказывает прямое влияние на способ последующего ослабления рентгеновского излучения, влияет несколько факторов: ускоряющее напряжение, ток трубки, фильтрация и угол анода и материал [5].

Ускоряющее напряжение влияет как на интервал энергии, так и на амплитуду, что можно наблюдать. Увеличение напряжения трубки смещает спектр к более высоким энергиям, что облегчает проникновение в более поглощающие образцы. Интенсивность излучения возрастает пропорционально квадрату напряжения.

Ток трубки, напротив, генерирует линейное увеличение интенсивности рентгеновского излучения, тогда как распределение энергий рентгеновского излучения остается неизменным. При увеличении тока могут быть достигнуты более низкие уровни шума в полученных изображениях.

Фильтрация рентгеновского пучка является еще одним важным способом модификации и улучшения рентгеновских спектров для конкретного применения. Нефильтрованный рентгеновский спектр состоит из широкого спектра излучаемых фотонов, в том числе с большой длиной волны. Эти низкоэнергетические (мягкие) рентгеновские лучи легче ослабляются веществом, чем рентгеновские лучи с высокой энергией (жесткие). Это явление отвечает за артефакты съемки и носит название бимхарденинг (beam hardening). Поскольку мягкое рентгеновское излучение полностью поглощается исследуемым объектом, они не вносят вклад в обнаруженный сигнал, и средняя энергия рентгеновского луча, прошедшего через вещество, увеличивается. Чтобы уменьшить влияние низкоэнергетического рентгеновского излучения, применяется физическая фильтрация. Большинство пользователей КТ используют плоские металлические фильтры, например, изготовлен из меди, алюминия или олова. Фильтры обычно имеют толщину от нескольких десятых до нескольких миллиметров и обычно размещаются между источником рентгеновского излучения и сканируемым объектом. Эффект применения физической фильтрации приводит к получению рентгеновского луча с пониженной интенсивностью и спектром с более высокой средней энергией. Отфильтровывая мягкие рентгеновские лучи, можно уменьшить артефакты бимхарденинга [5].

Интенсивность тормозного излучения, которое является основным источником всего спектра, напрямую зависит от атомного номера материала анода, и более высокая интенсивность рентгеновского пучка может быть достигнута с материалами с высоким Z, например, Вольфрам (Z = 74) используется в качестве материала мишени в обычных промышленных системах КТ. Такое же улучшение интенсивности можно получить, увеличив угол анода [5].

Материал мишени страдает от экстремальной тепловой нагрузки, поэтому, пятно, на котором сфокусирован электронный пучок (называемое фокусным пятном), должно иметь конечный размер (т.е. это не может быть одна точка, которая будет фокусным пятном с идеально нулевым размером). Несоблюдение этого условия приводит к локальному расплавлению мишени. Однако вследствие увеличения размера фокального пятна возникает так называемый эффект полутени (рис. 5). Размер фокусного пятна ограничивает разрешение получаемых изображений и влияет на качество изображения, вызывая размытие краев. Поэтому общая хорошая практика - стараться уменьшить размер пятна до минимума. Исходя из достижимого размера фокусного пятна, системы КТ можно разделить на несколько групп [5]:

- 1) обычные или макро-КТ системы с фокусными точками более 0,1 мм;
- 2) системы с размером пятна в диапазоне нескольких микрометров, называемые микрофокусом (µ-CT или микроКТ);
- 3) нанофокусные системы с размерами фокусных пятен менее 1 мкм (до 0,4 мкм) (nCT или наноКТ);
- 4) синхротронная КТ, где размеры фокусных пятен могут уменьшаться до 0,2 мкм или до 0,04 мкм с использованием оптики Киркпатрика-Баеза.

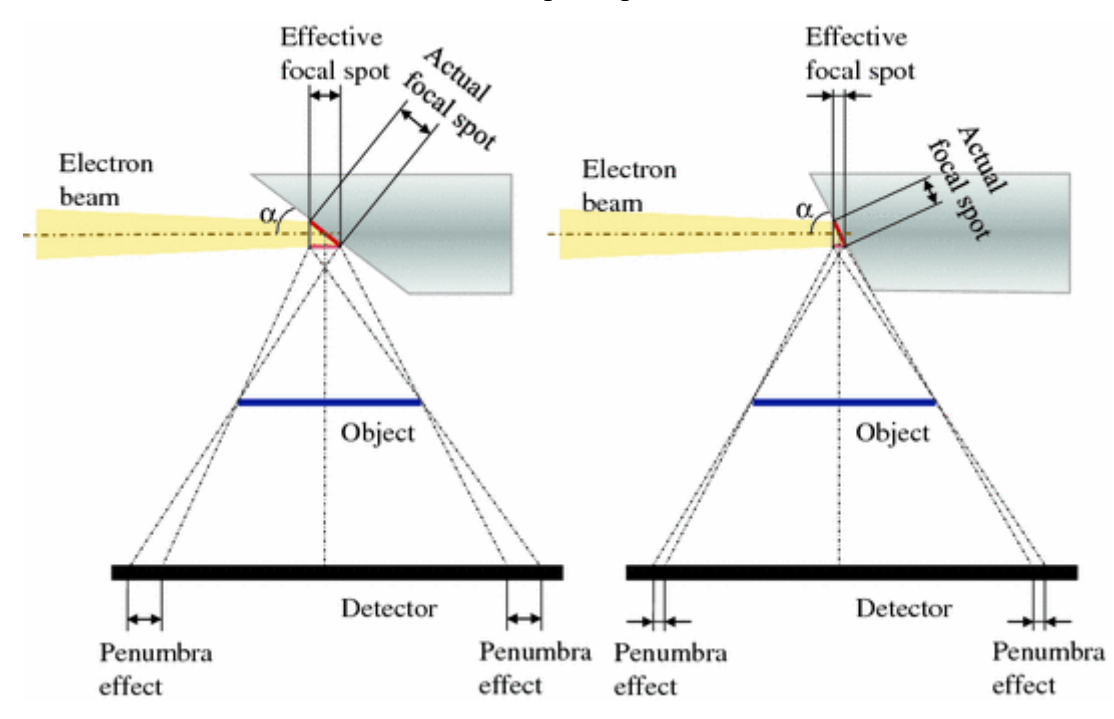

Рис. 5. Влияние угла α на размер фокусного пятна и влияние размера фокусного пятна на эффект полутени [5]

Также, все системы КТ можно разделить по типу подвижности рентгеновской трубки/детектора и образца:

1) Медицинские КТ, где пациент или образец размещается относительно неподвижно на столе, а трубка и детекторы вращаются вокруг поступательно движущегося горизонтально стола.

2) Индустриальные КТ, где трубка и детектор размещены неподвижно либо могут двигаться в параллельных плоскостях, а образец вращается между ними.

3) Спиральные КТ (в том числе используются в медицинских КТ), когда съемка происходит по спирали и реконструируется особыми алгоритмами.

#### **1.4. Взаимодействие рентгеновского излучения с материалом**

<span id="page-10-0"></span>Когда рентгеновские лучи проходят через объект, интенсивность рентгеновского луча экспоненциально уменьшается из-за изменения количества, энергии и направления входящих фотонов. Этот сложный механизм снижения интенсивности называется затуханием и описывается четырьмя основными взаимодействиями между рентгеновскими лучами и веществом (рис. 6) [5]:

- Фотоэлектрический эффект,
- Комптоновское (некогерентное) рассеяние,
- Рэлеевско-Томсоновское (когерентное) рассеяние и парное производство.

Фотоэлектрический эффект возникает, когда падающий фотон имеет более высокую энергию, чем энергия связи атомных электронов в облученном образце. Энергии фотона достаточно, чтобы освободить электрон из нижней оболочки и предоставить дополнительную кинетическую энергию выброшенному электрону (который часто называют фотоэлектрон). Когда электрон выбрасывается, атом остается ионизированным до тех пор, пока отверстие в нижней оболочке не заполнится электроном внешней оболочки. В результате разности энергий между двумя электронными уровнями испускается характерный флуоресцентный фотон. Кроме того, когда вторичная энергия достаточна для выброса другого электрона, новая свободная частица называется оже-электроном (рис. 6A). Фотоэлектрический эффект является основным источником электронов, возникающих в процессе съемки КТ.

В случае комптоновского рассеяния сталкивающиеся рентгеновские кванты теряют энергию и изменяют свое направление, взаимодействуя с атомными электронами. Этот тип реакции происходит, когда фотон обладает значительно большей энергией, чем энергия связи электрона. Фотон выбивает электрон из атома; однако, по сравнению с фотоэлектрическим эффектом, фотон не поглощается и продолжает двигаться с меньшей энергией, смещенной длиной волны и другим направлением при его отклонении или рассеянии. Фотоны с высокой энергией имеют тенденцию к рассеянию вперед, тогда как фотоны с более низкой энергией имеют более высокую вероятность обратного рассеяния, что может привести к так называемым изображениям-призракам на детекторе (рис. 6B).

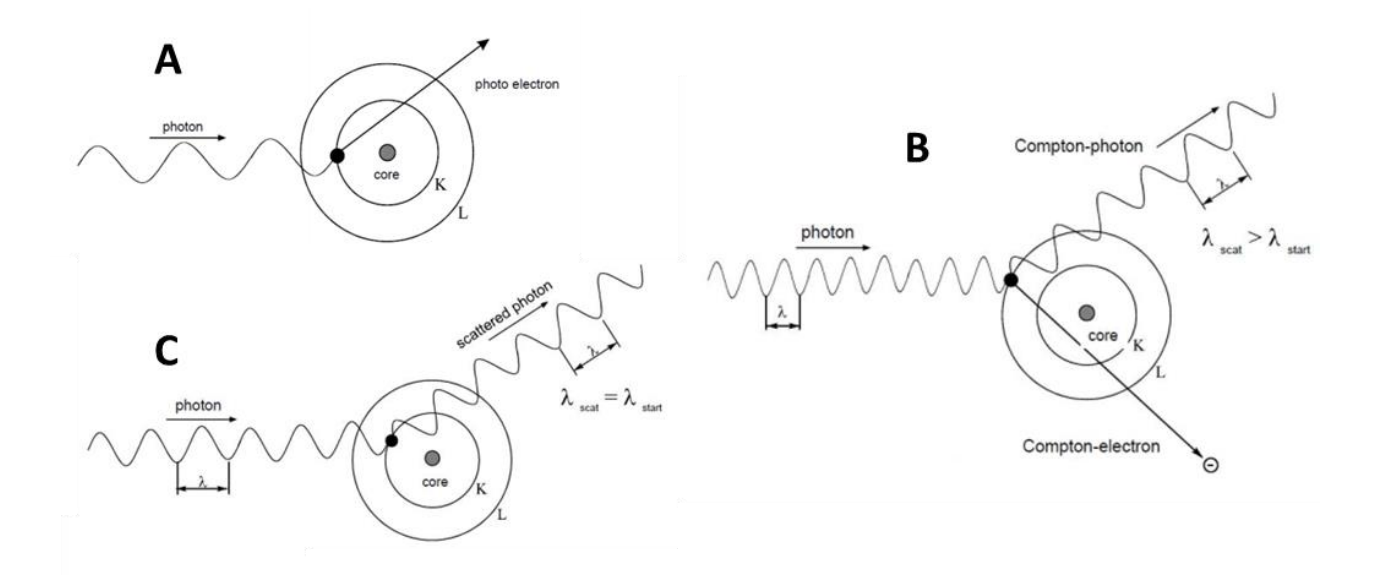

Рис. 6. Основные виды взаимодействия между рентгеновским излучением и материалом: A – фотоэффект, B – комптоновское рассеяние, С – Рэлеевско-Томсоновское рассеяние.

Рассеяние Рэлея (или Томпсона) происходит, когда низкоэнергетические фотоны взаимодействуют с атомными электронами. Процесс рэлеевского рассеяния является следствием общего свойства электромагнитных волн, которые в основном взаимодействуют с электронами через их колеблющееся электрическое поле. Эти колеблющиеся электроны, независимо от того, тесно они связаны с атомом или нет, могут упруго рассеиваться. Основное отличие по сравнению с комптоновским рассеянием состоит в том, что энергия не передается и ионизация не происходит во время события. Кроме того, поскольку рэлеевское рассеяние является упругим, как падающий, так и рассеянный фотоны имеют одинаковую длину волны; изменяется только направление рассеянного рентгеновского излучения. Стоит отметить, что упругое рассеяние важно только для низких энергий, тогда как при увеличении энергии рентгеновского излучения преобладает фотоэлектрический эффект с участием комптоновского рассеяния. Следовательно, рэлеевское рассеяние имеет относительно небольшой эффект для типичного использования КТ (рис. 6C).

Эффект, возникающий в области высоких энергий рентгеновского излучения (несколько мегаэлектрон-вольт), основанный на образовании пары электрон-позитрон, называется образованием пары. Процесс рождения пар происходит внутри кулоновского поля электрона или ядра. Вновь возникшая пара взаимно аннигилирует, и испускаются два γ-луча. Два недавно появившихся фотона могут путешествовать в противоположных направлениях и рассеиваться или поглощаться ядром. Однако, поскольку диапазон энергий для общепромышленных применений значительно ниже 1 мэВ, вклад образования пары в общее затухание обычно можно считать незначительным [5].

Когда рентгеновский луч проходит через вещество с коэффициентом затухания  $\mu$  > 0, он испытывает экспоненциальную потерю интенсивности. Ослабление рентгеновского излучения может быть выражено соотношением, носящего название закона Ламберта-Бера:

$$
I(L) = I_0 e^{-\int_0^L \mu(x) dx}
$$
 (2)

Таким образом, согласно этому закону ослабление излучения при взаимодействии с материалом будет зависеть от следующих факторов:

- разница в материалах: ослабление растет как третья степень атомного номера элемента;
- разница в плотности: ослабление пропорционально плотности материала (которая, однако, увеличивается с атомным номером элемента);
- $\mathbb{L}$ разница в толщине: ослабление пропорционально толщине материала;
- разница в энергии: ослабление зависит от энергии излучения.

#### 1.5. Детекторы КТ

<span id="page-12-0"></span>В технологической цепочке рентгеновского КТ этап обнаружения выполняется с помощью физических детекторов, которые захватывают ослабленный рентгеновский луч и преобразуют его в электрические сигналы, которые впоследствии преобразуются в двоичную кодированную информацию. После нескольких этапов обработки результаты доступны для окончательной визуализации и интерпретации на компьютере [5].

Рентгеновские лучи ослабляются из-за поглощения или рассеяния во время их прохождения через материал. Затем это ослабление измеряют путем захвата рентгеновского излучения детектором рентгеновского излучения и преобразования его в электрические сигналы. Данный процесс может быть реализован на двух типах детекторов: ионизации газа и сцинтилляционные (твердотельные) (рис. 7).

Первые используют способность рентгеновских лучей ионизировать газы (ксенон). Когда рентгеновские лучи падают на газовую камеру, положительный ион (Xe +) и электрон (e-) генерируются в результате фотоэлектрического взаимодействия; положительный ион и электрон притягиваются к катоду и аноду соответственно (рис. 7а). Эта миграция положительного иона и электрона приводит к появлению небольшого сигнала силы тока, который изменяется в зависимости от интенсивности рентгеновского пучка, то есть количества фотонов.

Сцинтилляционные детекторы используются практически во всех современных промышленных системах КТ (рис. 7b). Твердотельный детектор состоит из сцинтилляционных кристаллов и фотонного детектора. Когда рентгеновские лучи попадают на сцинтилляционные кристаллы, они преобразуются в длинноволновое излучение (видимый свет). Затем свет направляется на фотоэлектронный датчик – фотоумножитель, который поглощает свет, излучаемый сцинтиллятором, и испускает электроны посредством фотоэлектрического эффекта. Электроны высвобождаются, когда свет попадает на фотокатод, а затем электроны каскадно проходят через ряд динодов, поддерживаемых при разных потенциалах, что приводит к выходному сигналу. Выбор материала сцинтиллятора имеет решающее значение и зависит от желаемой квантовой эффективности для преобразования рентгеновского излучения в свет, а также от постоянной времени для процесса преобразования, который определяет «послесвечение» детектора. Современные субсекундные сканеры требуют очень маленькой постоянной времени (или очень быстрого затухания флуоресценции); для таких нужд используются керамические материалы из редкоземельных оксидов. Типичными материалами для сцинтилляторов являются йодид натрия, легированный вольфраматом кадмия иодида таллия и цезия (CdWO4), сульфид цинка (ZnS), нафталин, антрацен и другие соединения на основе редкоземельных элементов или оксисульфид гадолиния  $(Gd_2O_2S)$  [4]. Сцинтилляционные детекторы имеют более высокую квантовую эффективность, чем газовые (ксеноновые) детекторы, потому что атомный номер материалов, используемых для сцинтилляторов, намного больше, чем для газов.

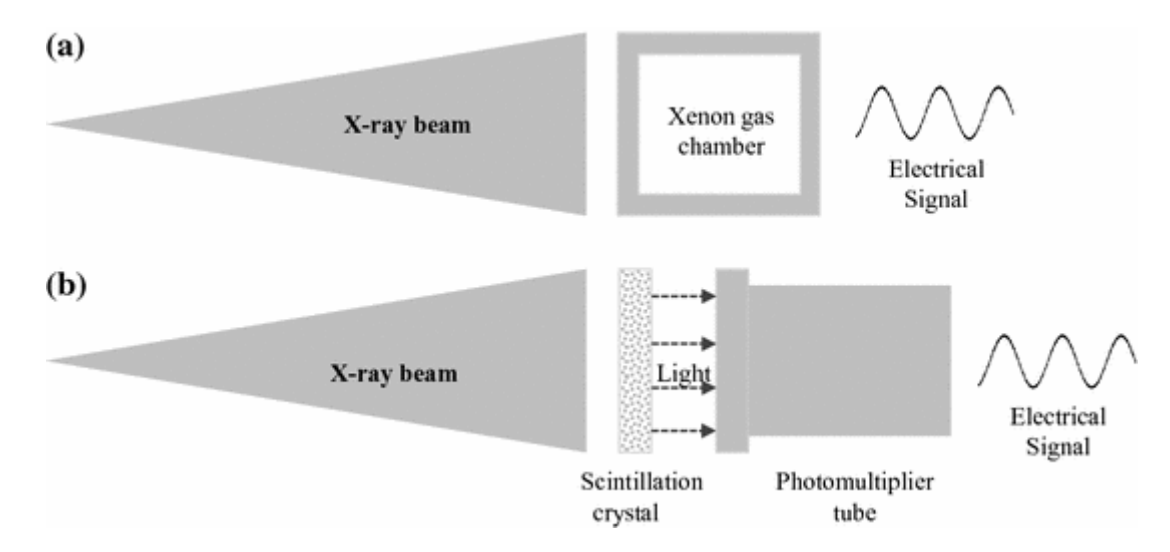

Рис. 7. Схематическое изображение захвата рентгеновского пучка детектором газа (a) и твердотельным детектором (b) [5]

На протяжении многих лет основной заботой производителей КТ было увеличение количества детектирующих элементов, одновременно освещаемых рентгеновским излучением, что улучшало скорость сканирования. Расширение телесного угла детектируемого рентгеновского луча обеспечивает более быстрое получение и повышает тепловую эффективность рентгеновской трубки, что связано с большей долей излучения, используемого при визуализации.

Сцинтилляционные многослойные детекторы доступны в двух геометриях, либо изогнутых, либо плоских, полученных в результате одного среза (изогнутого или линейного). Плоские детекторы (FPD) в основном используются в промышленных КТ-сканерах (например, в системах µ-CT); напротив, клинические системы КТ обычно оснащены изогнутыми или цилиндрическими детекторами [5].

Типичный состав цифрового FPD, основанный на технологии детектора сцинтилляторов. Каждый элемент состоит из фотодиода и тонкопленочного транзистора (TFT) из аморфного кремния на одной стеклянной подложке. Пиксельная матрица покрыта рентгеночувствительным слоем йодида цезия (CsI) с помощью процесса физического осаждения; окончательное покрытие с помощью CsI является необходимым сцинтилляционным слоем. Тонкий алюминиевый покровный слой используется в качестве отражателя, а карбоновое покрытие защищает от механических повреждений. Многочиповые модули используются в качестве усилителей считывания на границе поля детектора. Для достижения этих тонко структурированных детекторных элементов используется ряд этапов физической и химической обработки, аналогичных тем, которые используются в производстве полупроводников. Это приводит к высокому коэффициенту заполнения, что является желательным и не может быть достигнуто простой комбинацией основных типов детекторов. Коэффициент заполнения представляет собой отношение чувствительной к рентгеновскому излучению области детектора к общей площади детектора [4].

### **1.6. Получение и обработка изображений в КТ**

<span id="page-14-0"></span>Цифровое изображение - это числовое изображение, скомпонованное таким образом, что местоположение каждого числа (пикселя) идентифицируется с использованием декартовой системы координат. Оси x и y описывают строки и столбцы, размещенные на изображении соответственно. Основными параметрами для описания цифрового изображения являются: матрица, пиксели, вокселы и битовая глубина [5].

Цифровое изображение представляет собой двумерный массив чисел, называемый матрицей. Матрица состоит из столбцов (M) и строк (N), которые определяют небольшие области, называемые элементами изображения или пикселями. Столбцы и строки описывают размеры изображения, а размер (в битах) задается следующим уравнением:

$$
Pasmep\,\text{матphij} = M \times N \times 2k \tag{3},
$$

где k - глубина в битах. Оператор может выбрать размер матрицы, который называется полем зрения (FOV).

Пиксели - это элементы изображения, которые составляют матрицу и обычно имеют квадратную форму. Каждый пиксель характеризуется числом (дискретным значением), представляющим значение яркости. Числа представляют характеристики материала, например, в рентгенографии и КТ эти числа связаны с коэффициентом затухания материала. Размер пикселя может быть рассчитан в соответствии со следующим соотношением:

$$
Pasmep\ \text{пикселя} = \text{FOV} \ / \ \text{Размер матрицы} \tag{4}
$$

Для методов цифровой обработки изображений, чем больше матрица (для того же поля зрения), тем меньше размер пикселя и лучше пространственное разрешение.

Воксель (объемный пиксель) - это трехмерный пиксель, который представляет информацию, содержащуюся в объеме материала в изображаемом объекте. Информация о вокселях преобразуется в числовые значения, содержащиеся в пикселях, и этим числам назначаются уровни яркости. Числа представляют интенсивность сигнала от детекторов. Большое число представляет высокую интенсивность, а низкое представляет низкую интенсивность; которые затенены ярким и темным черным соответственно.

Количество бит на пиксель определяется как битовая глубина. Как показано в формуле 3, k - это битовая глубина, которая используется как показатель степени 2, являющийся основой двоичной системы счисления. Например, битовая глубина 8 означает, что каждый пиксель имеет  $2^8$  (256) уровней оттенков серого. Результаты с точки зрения качества изображения улучшаются с увеличением глубины цвета. Глубина в битах влияет на количество оттенков серого, т. е. контрастное разрешение изображения.

Набор данных КТ - это набор изображений, полученных в угловом диапазоне. Пространственная синограмма - один из самых популярных способов представления проекций. Как показано на рис. 8, синограмма формируется путем суммирования всех проекций, полученных под разными углами; другими словами, набор данных проекций для данного среза (слайса) через объект называется синограммой. Синограмма представлена в виде изображения, где количество линий соответствует количеству сделанных проекций; каждая линия представляет проекцию под заданным углом, а количество столбцов равно ширине детектора. Реконструкция среза обычно выполняется по данным, записанным на синограмме.

Синограмма полезна для анализа проекционных данных и выявления отклонений в системе КТ. Например, дефектный канал детектора проявляется в виде вертикальной линии на синограмме, поскольку данные, собранные одним каналом детектора, сохраняют фиксированное расстояние от изоцентра (центра вращения) по всем углам проекции. Аналогичным образом, временная неисправность рентгеновской трубки приводит к нарушению синограммы с

горизонтальными линиями, поскольку каждая горизонтальная линия на синограмме соответствует определенному проекционному виду и, следовательно, относится к конкретному моменту времени.

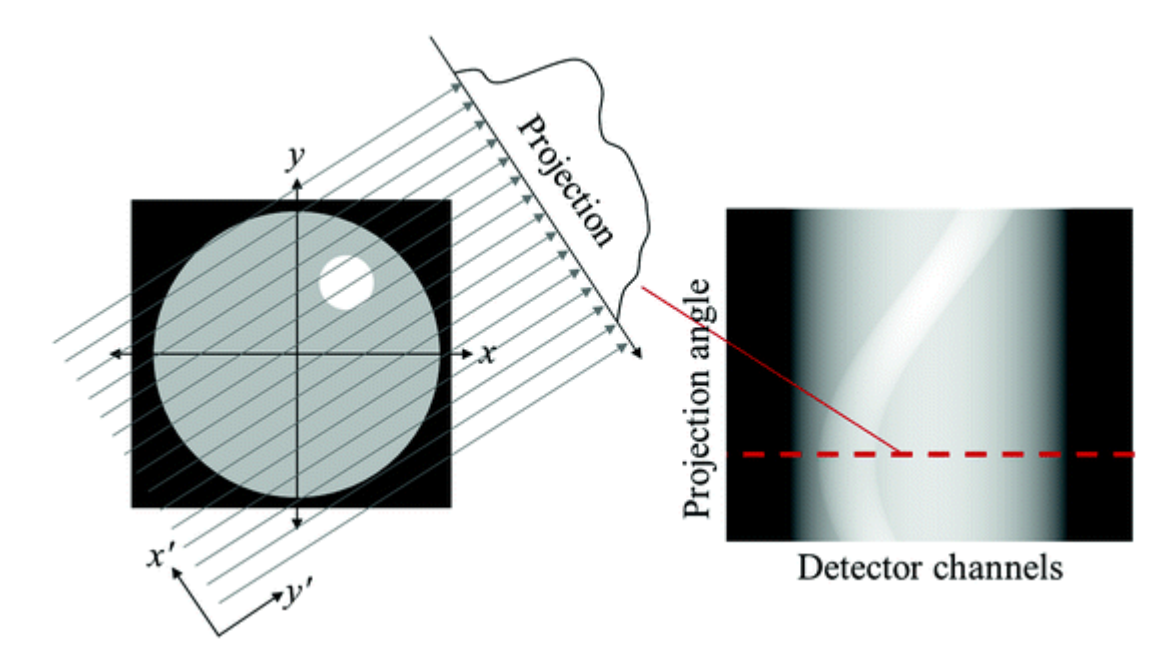

Рис. 8. Иллюстрация отображения между пространством объекта и синограммой [5]

В области компьютерной томографии применение обратной проекции с фильтрацией (FBP) является наиболее часто используемым методом реконструкции. Отфильтрованная обратная проекция (FBP) обычно сопровождается этапом фильтрации. Профиль проекции фильтруется для удаления типичного звездообразного размытия, которое присутствует в простой обратной проекции. Существует множество различных видов фильтрации проекций, позволяющие избавиться от тех или иных артефактов. Однако поскольку данная область очень обширна, предлагается ознакомиться с ними читателям самостоятельно.

Реконструкция изображения является необходимым этапом для выполнения томографического анализа. Реконструкция изображения обеспечивает связь между полученными рентгенографическими изображениями и трехмерным представлением исследуемого объекта. После получения рентгеновских проекций с помощью математических алгоритмов выполняется процесс реконструкции для получения трехмерного объема (или двухмерного среза, как будет описано в следующем разделе) объекта, который описывает его внутренний и внешняя структура. Восстановленный объем 3D состоит из вокселей, объемного представления пикселей [4].

С томографической точки зрения объект, который должен быть реконструирован, представляет собой двумерное распределение функции  $f(x, y)$ , которая представляет линейные коэффициенты ослабления объекта. Необходимой информацией для восстановления этой функции, 2D-изображений, являются проекционные данные. Чтобы понять принцип, на котором основана реконструкция из проекций, сначала необходимо проанализировать вид информации, содержащейся в рентгеновской проекции [5].

Рентгеновские лучи, проходящие через объект, ослабляются в соответствии с законом Ламберта-Бера (см. формулу 2). Рентгеновский детектор регистрирует ослабленные значения интенсивности после того, как рентгеновский луч проникает в объект. Результирующее значение интенсивности каждого пикселя детектора является функцией коэффициента ослабления µ и пути, по которому идет рентгеновское излучение.

На рис. 8 для простоты объект представлен кругом (сечение объекта, ортогональное оси вращения). Рассматривая рентгеновское излучение, проходящее через объект по пути L, интеграл от линии получается путем записи уравнения (2) в дифференциальной форме, а затем интегрируя по пути L. Вдоль пути L каждый воксел с коэффициентом затухания и i вносит вклад в общее затухание. Следовательно, каждая рентгеновская проекция описывает линейный интеграл распределения коэффициентов ослабления вдоль конкретного пути рентгеновского излучения. Цель томографической реконструкции состоит в том, чтобы назначить правильное значение µ каждому вокселю, зная только линейные интегралы р L; то есть ослабленные значения интенсивности, записанные детектором, для различного числа ориентаций линий L, которые являются проекциями, полученными в разных угловых положениях (рис. 9). Другими словами, рассматривая детектор с  $M \times N$  пикселями, процесс реконструкции назначает ослабленное значение интенсивности матрице вокселей  $M \times N \times N$  [5].

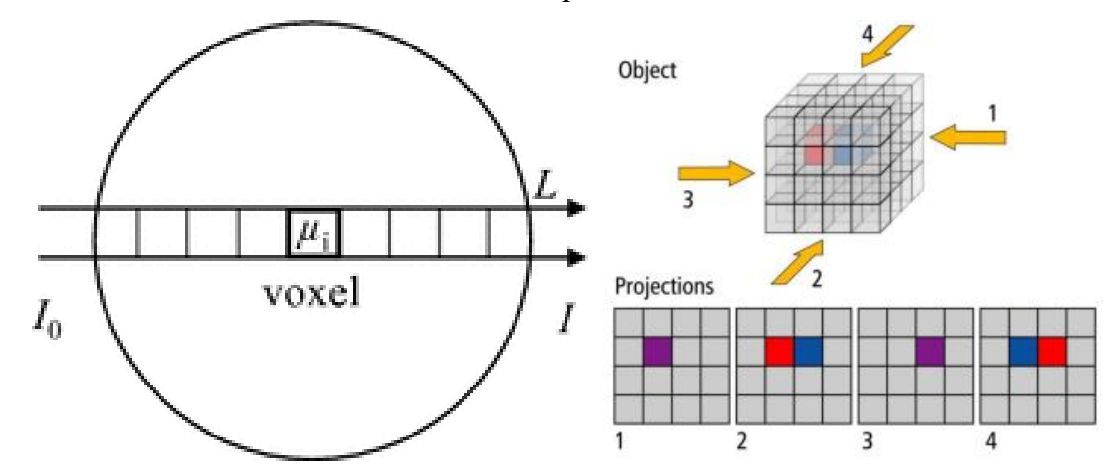

Рис. 9. Представление вклада каждого вокселя в общее затухание вдоль пути луча L от входного значения интенсивности I<sub>0</sub> до выходного значения интенсивности I и томографической

реконструкции. Восстановление объекта означает присвоение коэффициента ослабления каждому вокселю кубической матрицы. Зная линейные интегралы, записанные детектором в разных угловых положениях. В этом примере 1, 2, 3, 4 представляют четыре проекции, полученные под разными углами поворота [5].

Теоретическая основа для восстановления томографических изображений была создана в 1917 году Радоном, австрийским математиком, который предоставил математическое решение для однозначного определения значения функции, зная ее линейные интегралы. Восстановление этой функции выполняется путем применения обратного преобразования, называемого обратным преобразованием Радона, для восстановления функции из ее набора линейных интегралов (то есть преобразования Радона). В 1963 году Кормак предложил математический метод восстановления изображений с использованием конечного числа проекций. Теория Кормака превратилась в реальное применение в 1971 году, когда был разработан первый компьютерный томограф [7].

Существует несколько методов выполнения восстановления изображения, которые можно классифицировать на аналитические, алгебраические и статистические алгоритмы восстановления [4]. Аналитические методы моделируют объект как математическую функцию, таким образом, реконструируют объект путем решения непрерывного интегрального уравнения. Аналитические методы делятся на точные и неточные алгоритмы, в зависимости от того, является ли решение интегрального уравнения точным. Методы алгебраической реконструкции (ART) используют подходы итеративной реконструкции, в которых выполняется несколько итераций, пока не будут выполнены определенные критерии. Алгоритмы статистического восстановления также являются итерационными методами, но в этом случае неизвестные назначаются с помощью принципов правдоподобия. Наиболее часто для реконструкции используемый неточный алгоритм Фельдкампа Дэвиса Кресса (FDK) для конусной геометрии луча. Согласно данному алгоритму, так как плоскости в которой движется источник пересекают объект съемки, но не пересекают траекторию движения источника, что делает точное восстановление изображения невозможным. В настоящее время также активно развиваются методы спиральной томографии, где объект или источник движутся не по кругу, а по спирали. Для реконструкции таких данных, требуются специальные алгоритмы (например, алгоритм Кацевича).

### <span id="page-19-0"></span>2. ПОСТОБРАБОТКА ЦИФРОВЫХ МОДЕЛЕЙ ТОМОГРАФИИ

#### 2.1. Постобработка в ImajeJ

<span id="page-19-1"></span>Существует множество коммерческих программных продуктов для постобработки цифровых моделей полученных методом рентгеновской компьютерной томографии, таких как Avizo, PerGeos, VG Studio, GeoDict и др. Однако поскольку все они не доступны для бесплатного использования, рассмотрим работу в открытом программном продукте ImajeJ [20].

ImageJ — программа с открытым исходным кодом для анализа и обработки изображений, написанная на языке Java сотрудниками National Institutes of Health и распространяемая без лицензионных ограничений как общественное достояние. Для ее установки необходимо пройти по адресу https://imagej.nih.gov/ij/download.html и устанавливаем подходящую под системные требования версию.

Перед использованием программы необходимо конвертировать результаты томографии в формат стека изображений (image stack). Стек изображений – это серия изображений (в формате TIFF, JPEG и др.), где каждое изображение представляет собой слой вокселей объемной модели вдоль одной из осей х, у либо z. В качестве тренировочных данных можно использовать стеки международной научной сети петрофизиков [21], расположенных по адресу https://rockphysics.org/index.php/downloads.

После запуска программы для открытия стека необходимо нажать вкладки File - Import - Image Sequence и выбрать любое изображение в папке с вашим стеком (рис. 10). Открывшееся окно опций покажет количество изображений в вашем стеке и некоторые опции. После нажатия ОК открывается стек, который можно просматривать вдоль оси роликом мышки. После нажатия вкладки Image - Show Info, выводится основная информация об изображении (рис. 11). Как видно из рисунка, изображение имеет разрешение 975×975×364 пикселя, имеет глубину в 16 бит, размер вокселя равен 1 единице (мкм). Данные о размере вокселя должны быть получены вместе с томографией и, как правило, передаются в информационном файле (.txt) вместе с изображениями.

Операции со стеками можно проводить, используя инструменты из вкладки Image -Stacks. Кроме того, для стеков доступны большинство операции из вкладок Image, Edit и Analyze, требуется лишь подтвердить применение операции для всех изображений.

Далее для уменьшения шумов, улучшения контрастности границ объектов и других целей можно провести фильтрацию изображения. Различные фильтры находятся во вкладке Process - Filters. Во вкладке Process также находятся различные инструменты для коррекции изображения.

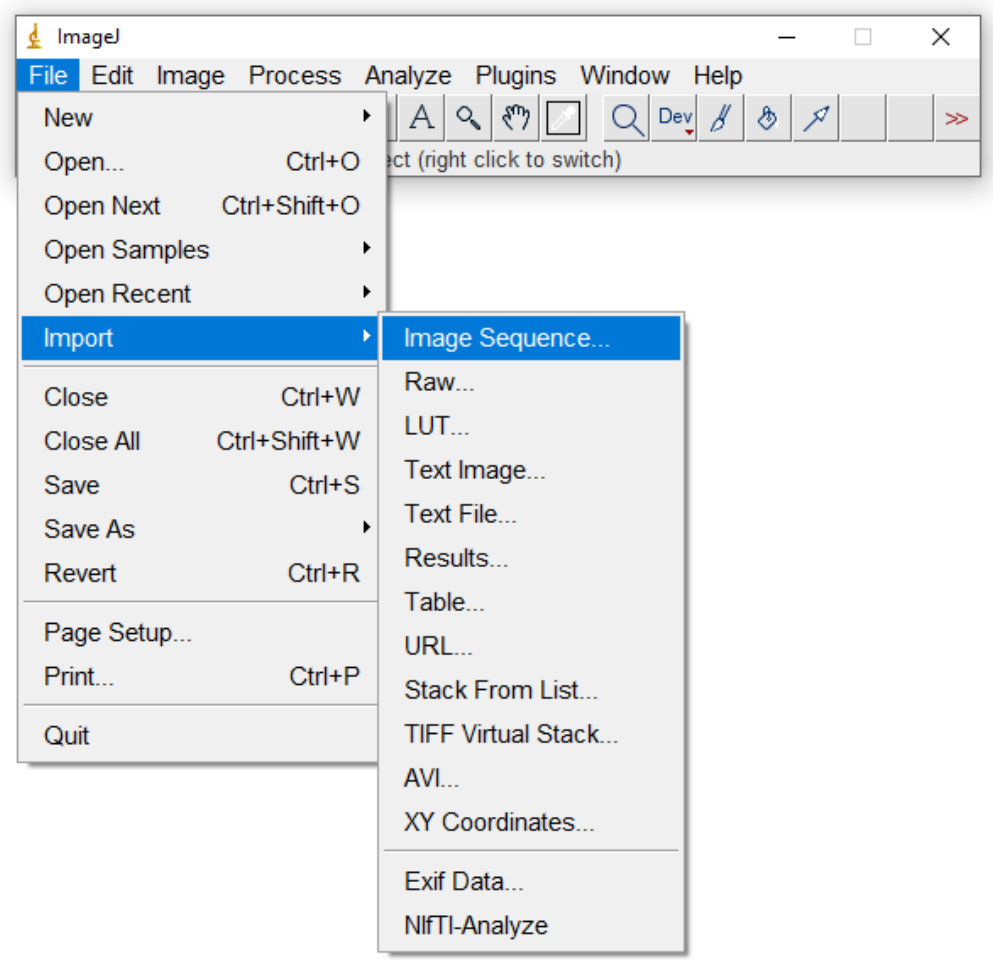

Рис. 10. Открытие стека в программе ImageJ

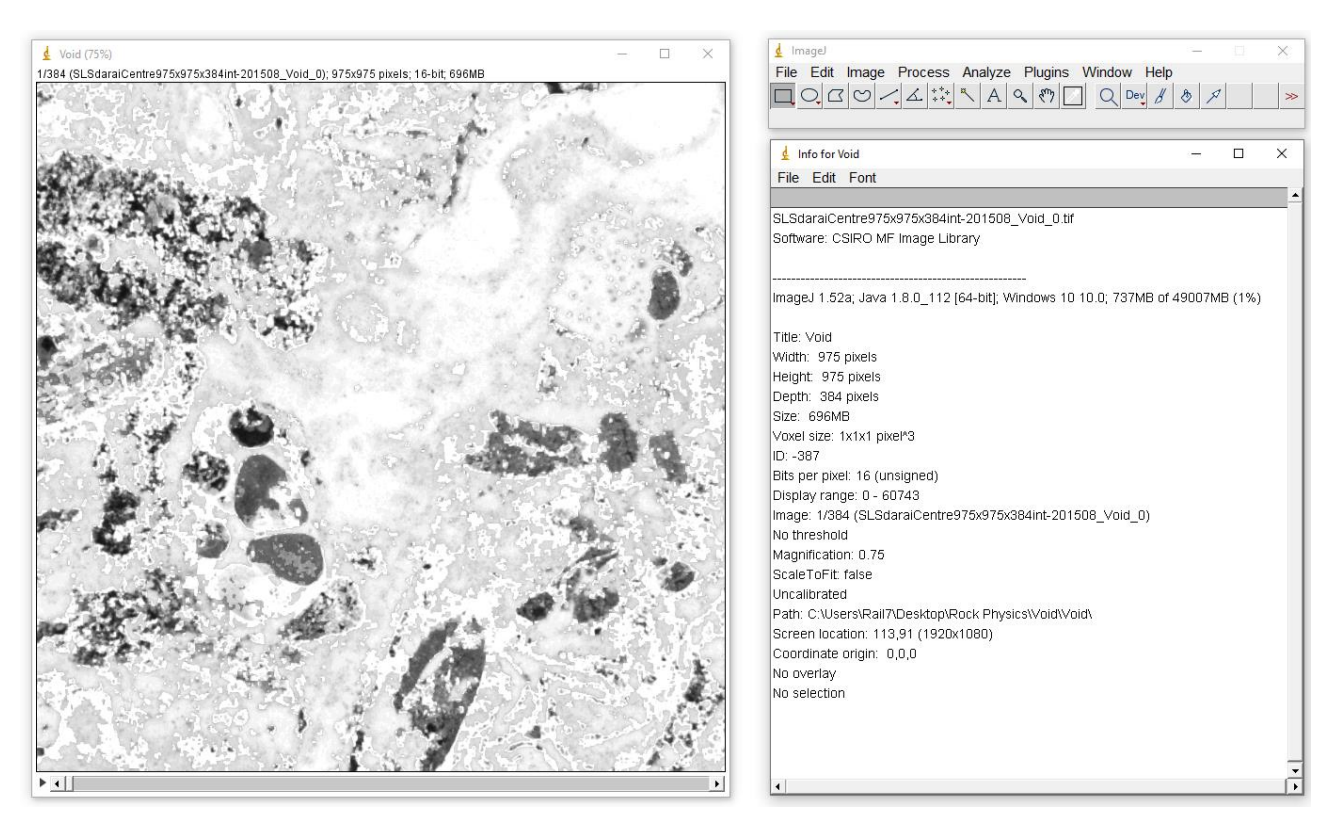

Рис. 11. Отображение информации о трехмерном изображении в программе ImageJ

В качестве простейшего примера работы попробуем провести сегментацию пор и определить коэффициент абсолютной пористости для стека коллектора. Как правило, поры на томографических изображениях имеют темный цвет (см. рис. 11). Поскольку элементарные объемы образца лучше пропускают излучение, такие области на проекциях получаются более светлыми, однако, при последующей реконструкции происходит инвертирование цветов, и они оказываются темными.

Если нажатием на вкладки Analyze - Histogram открыть гистограмму стека, то можно увидеть, что для 16-битного изображения цвета распределяются от 0 до 65535. Именно диапазон оттенков, близких к 0 будут соответствовать порам. Попробуем вручную выделить диапазон на гистограмме, который на изображениях стека максимально соответствовал порам. Для этого перейдем по вкладкам Image - Adjust - Threshold и в открывшемся окне верхний слайдер установим на 0, а нижний слайдер переместим вправо до момента, когда выделенная красная область будет максимально соответствовать темным областям пор (рис. 12). Далее нажимаем применить и в открывшемся окне оставляем все по умолчанию и снова нажимаем ОК. НА выходе получается бинарное 8-битовое изображение, состоящее только из черных областей пол и белых областей матрикса породы (рис. 13).

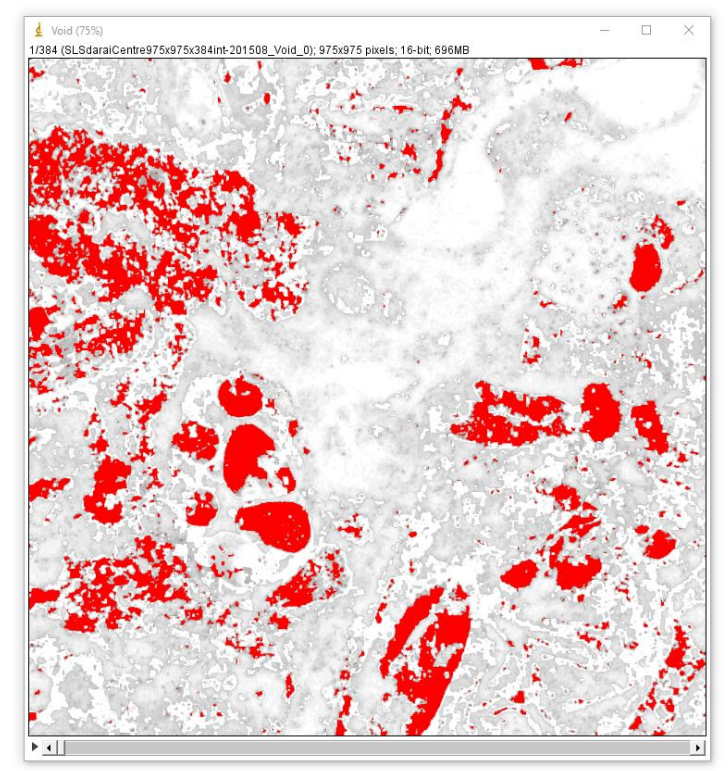

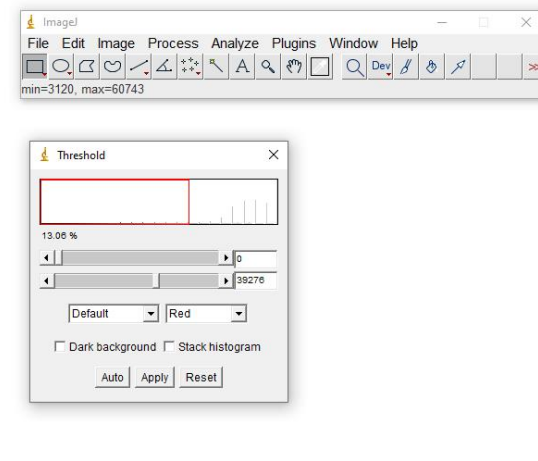

Рис. 12. Процесс сегментации пор породы коллектора на стеке томографии

Далее переходим по вкладке Analyze - Set Measurements и устанавливаем галку на пункте Area fraction и жмем ОК. Продемонстрируем 2 способа простого определения пористости сегментированного стека.

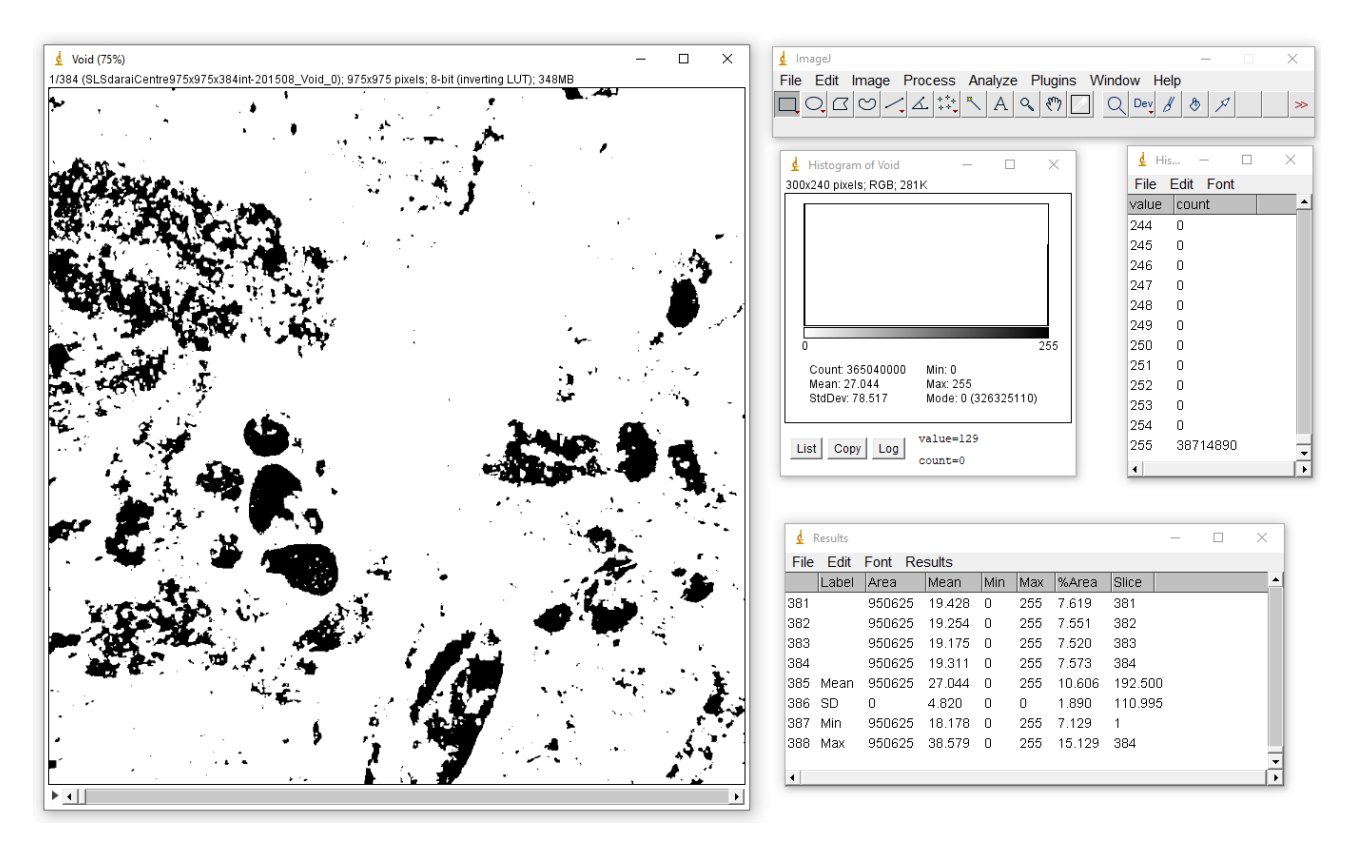

Рис. 13. Бинарное изображение, полученное в результате сегментации пор. Справа приведены окна, иллюстрирующие процедуру расчета абсолютной пористости стека.

Первый способ предполагает открытие кнопкой Н гистограммы бинарного стека. В гистограмме значение count показывает общее число пикселей в стеке, равное произведению элементов его длины, ширины и высоты. Если нажать в окне гистограммы кнопку List, то откроется окно, где напротив значений 0 и 255 стоят числа (см. рис. 13). Меньшее из них (если подразумевается пористость менее 50%) показывает количество пикселей, относящихся к порам (может стоять напротив 255 - это баг программы). При делении этого числа на общее количество пикселей в стеке будет найдена абсолютная пористость для объема стека.

Второй способ предполагает использование вкладок Plugins – Stack – Measure Stack. Подтверждаем расчёт для всех изображений. В открывшейся таблице выбираем вкладку Results и Summarize. В появившейся таблице пресечение строки Mean и столбца %Area покажет значение пористости для всего стека (см. рис. 13).

К программе ImageJ существует огромное количество плагинов и макросов, позволяющих проводить огромное количество разнообразных операций. В том числе плагины 3D, которые дают возможность визуализировать трехмерные данные (рис. 14). Большинство плаги-HOB представлено на официальной странице программы: https://imagej.nih.gov/ij/plugins/index.html. В качестве дальнейшего шага, рекомендуется изучить сайт с открытым программным обеспечением для моделирования течения флюидов по сети пор http://openpnm.org/ [22].

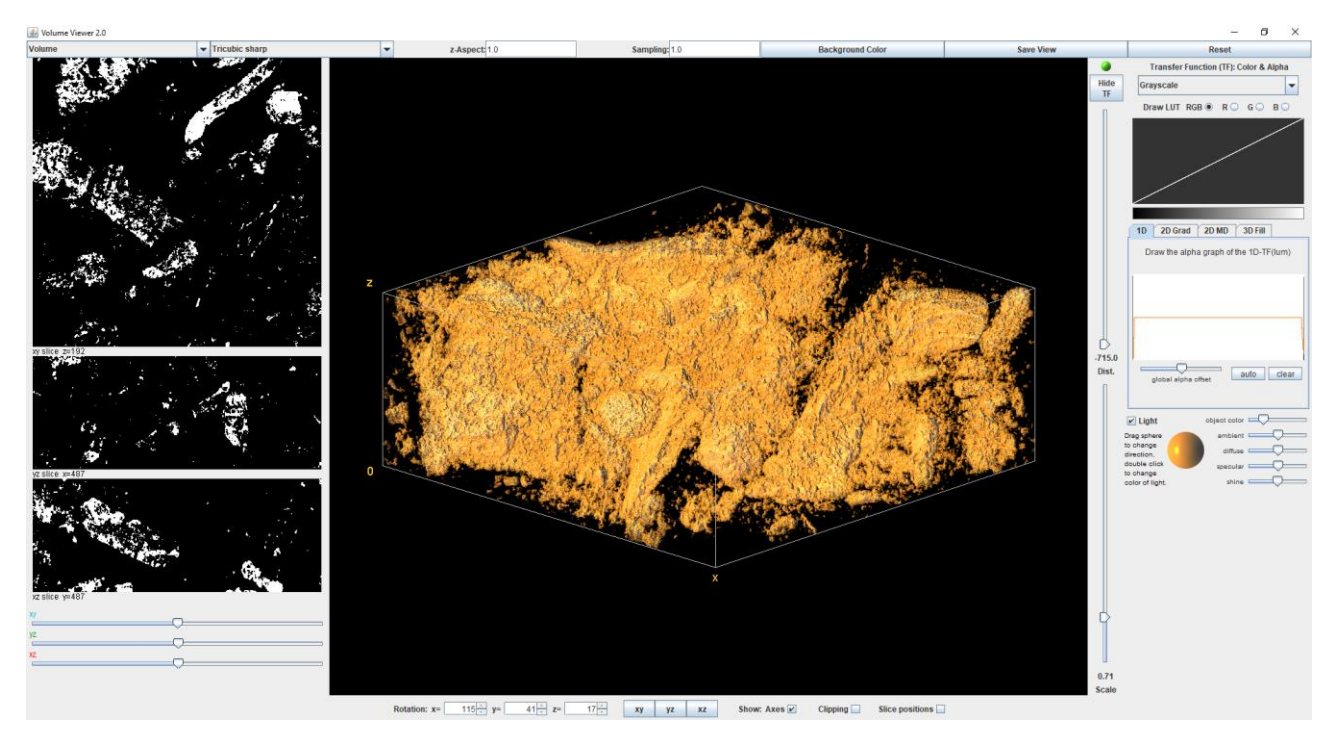

Рис. 14. Визуализация 3-х мерной структуры порового пространства в плагине 3D

### <span id="page-24-0"></span>**3. ПРИМЕНЕНИЕ ТОМОГРАФИИ В ГЕОЛОГИЧЕСКИХ ИССЛЕДОВАНИЯХ**

#### **3.1. Изучение структуры пустотно-порового пространства**

<span id="page-24-1"></span>Рентгеновская компьютерная томография и микротомография является одним из наиболее эффективных способов изучения пустотно-порового пространства пород, поскольку позволяет получать информацию не только об объемах, но и о геометрии её структуры.

Поскольку размеры пустот и пор в породе могут достигать линейных размеров от десятков см до десятков нм, в связи с ограничениями по фокусировке излучения, нагрева мишени, способности проникновения излучения через образец и другими особенностями, рассмотренными ранее, на сегодняшний день не существует способа проведения прямой томографии для всего диапазона размеров структуры пустотно порового пространства. Иными словами, томография крупных образцов (например, полноразмерного керна) обычно охватывает лишь диапазон пор до первой сотни мкм. В связи с указанными ограничениями, обычно выделяют томографию полноразмерного керна (макротомография), томография стандартных образцов (мезотомография), и томография микрообразцов (микротомография).

Томография полноразмерного керна (макротомография) как правило применяется для натурального неизменённого керна до этапа выбуривания из него образцов. Для этих целей обычно применяют медицинские рентгеновские сканеры, однако иногда используют большие промышленные сканеры либо томографы с функцией спирального сканирования. В результате такого сканирования получают данные по кавернозности, трещиноватости, слоистости пород (рис. 15).

Мезотомография стандартных образцов предполагает томографию с разрешением 10 – 50 мкм. Как правило она проводится для изучения образцов перед другими исследованиями, позволяет выбрать образцы необходимой структуры, определить наличие каверн и крупных пор, включений металлосодержащих минералов. Кроме того, повторная томография позволяет оценить структурные изменения в стандартном образце после проведения экспериментов по кислотной обработке (рис. 16), геомеханическим испытаниям, кольматации буровым раствором и др. Стоит отметить, что коэффициент пористости, определенный по томографии стандартного образца всегда будет меньше, коэффициента пористости, определенный стандартным методом, поскольку мезотомография не охватывает часть мелких пор размером меньше размеров вокселя. Если показатель второго приближается к первому, это означает присутствие в образце большой доли крупных пор.

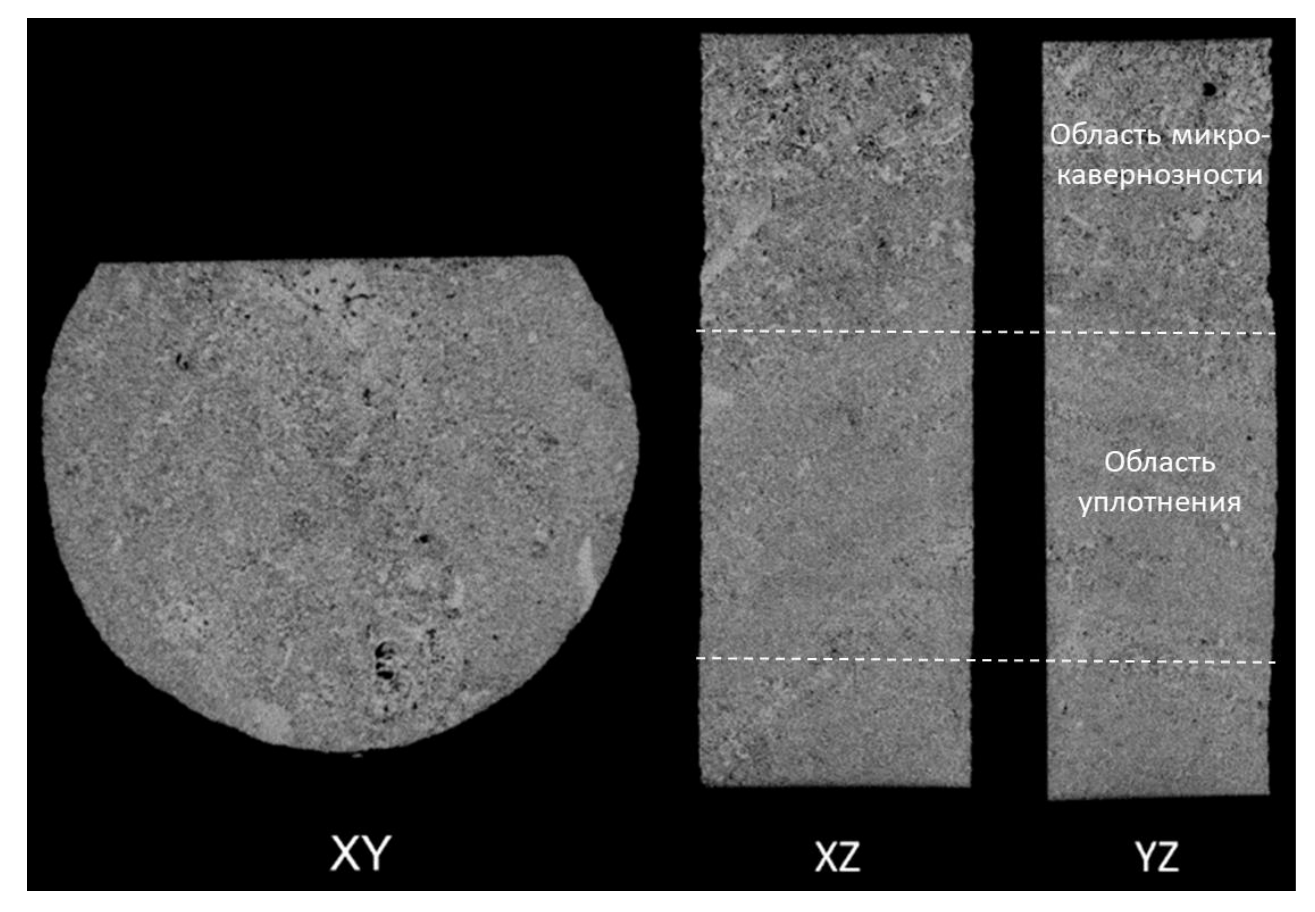

Рис. 15. Рентгенплотносные срезы полноразмерного керна с выделенными областями различной структуры породы

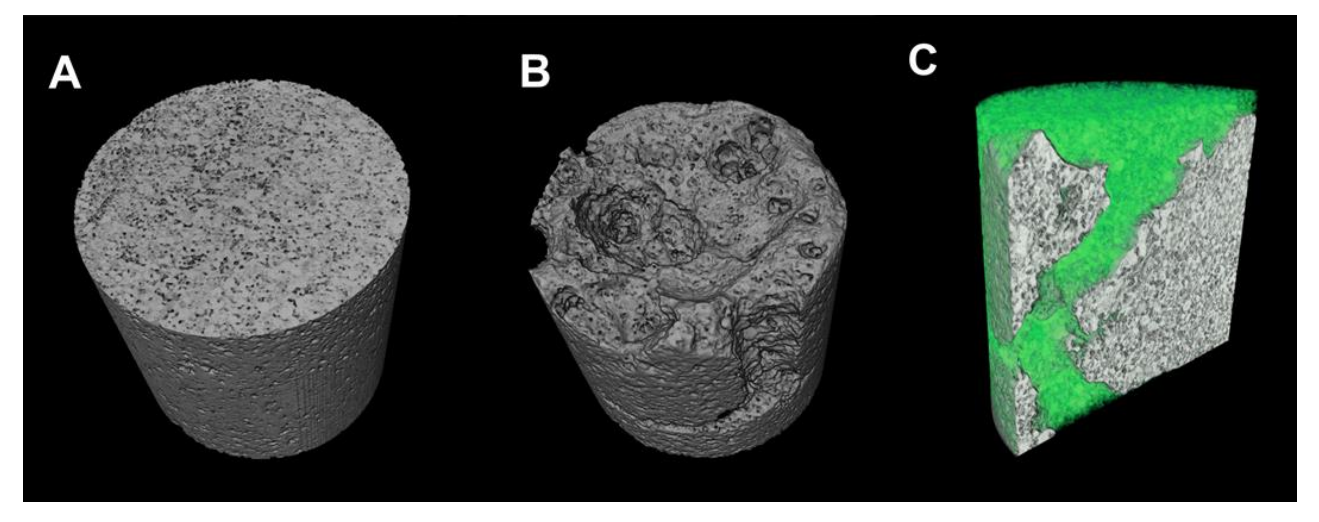

Рис. 16. Изменения структуры стандартного карбонатного образца после кислотной обработки [17]

Микротомография образцов охватывает разрешения от 10 до 1 мкм и используется для определения абсолютной и эффективной пористости, определения распределения пор по размерам (рис. 17), площадь поверхности пор и другие геометрические характеристики структуры порового пространства. Кроме того, поскольку микротомография позволяет получить весь значимый для фильтрационно-емкостных свойств диапазон размеров пор в маленьком образце, то именно микротомографические модели являются основой для моделирования петрофизических свойств в масштабе пор.

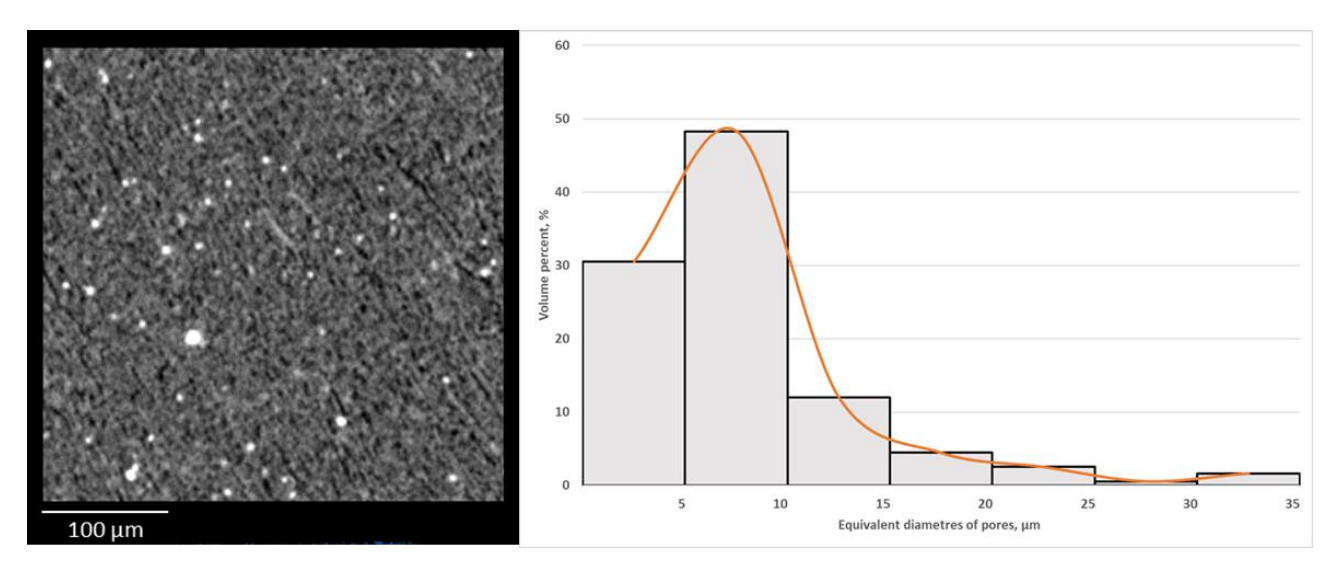

Рис. 17. Рентгеноплотносной срез нефтяного сланца и его распределение диаметров пор в объеме порового пространства [16]

Стоит отметить, что общая для геологии проблема описания свойств всего пласта на основе изучения небольшого количества стандартных образцов керна, находит подобие в исследованиях КТ, где возникающая необходимость уменьшения размеров образца для увеличения разрешения ведет к отсечению части крупных трещин и пустот из анализа. Данная научая тема носит название проблемы апскейлинга. В КТ развивается несколько подходов для ее решения, наиболее широко применяемым из которых является определение свойств на различных уровнях съемки от макро – до микротомографии и обобщения суммарного вклада различных масштабов. Другим перспективным подходом является создание мультимасштабных стохастических моделей коллектора [11].

#### 3.2. Цифровая физика пород

<span id="page-26-0"></span>Фундаментальная цель физики горных пород состоит в том, чтобы обнаружить, понять и смоделировать отношения между свойствами пород наблюдаемыми дистанционно геофизическими методами и с помощью и свойствами непосредственно при измерениях (in situ). Обычные физические модели пород основаны либо на эмпирических соотношениях из лабораторных измерений, либо на теоретических моделях, основанных на идеализированных микроструктурах и откалиброванных по имеющимся измерениям. Эти модели дали важное понимание взаимоотношений между параметрами. Тем не менее, эти модели почти всегда слишком упрощены с точки зрения геометрии, которую они представляют, а иногда и с физическими взаимодействиями внутри геометрии. Кроме того, различные модели свойств породы по-разному представляют или характеризуют микроструктуру породы, что приводит к отсутствию общности и затрудняет анализ перекрестных свойств [2].

Используя представления в высоком разрешении сложной геометрии пор, физика цифровых пород (digital rock physics) быстро превратилась в потенциальный источник ценной информации о взаимоотношениях свойств породы (например, упругих, транспортных и электрических свойств) и фундаментального понимания процессов в масштабе пор, управляющих этими свойствами. Его основной принцип - «изображение и вычисление», предназначенный для визуализации трехмерной геометрии минеральной фазы и порового пространства породы, а затем для компьютерного моделирования физических процессов в этом цифровом объекте: поток жидкости для количественной оценки проницаемости, поток электрического тока для количественной оценки удельное сопротивление и упругая деформация для количественного определения модулей упругости и скорости упругих волн. С появлением надежных 3D-изображений с высоким разрешением, а также доступностью программного и аппаратного обеспечения, цифровая петрофизика станет наиболее перспективным направлением [2].

Рабочий процесс цифровой физики пород в основном состоит из трех этапов [8]: (а) цифровая визуализация (например, 3D-КТ-сканирование с высоким разрешением) небольших образцов породы для определения их характеристик в масштабе пор; (б) обработку изображений для сегментации пор от фаз минеральной матрицы и получения классифицированного изображения; и (в) моделирование физических процессов в этом микроструктурном изображении для определения его эффективных свойств [1].

В течение последних двух десятилетий были предложены различные алгоритмы для моделирования микромасштабных физических процессов и оценки значений макро-свойств. Двумя популярными методами вычисления статических упругих и электрических свойств по цифровым изображениям пород являются методы конечных элементов и конечно-разностей [10, 19]. Установленным методом для расчета моделирования потока жидкости в порах является метод решетки-Больцмана [9]. В настоящее время на основе данного метода разработаны подходы к моделированию динамики двухфазного потока во время первичного дренажа в реалистичном гетерогенном образце породы (рис. 18) [13]. Также разработаны методы вычисления упругих свойств при динамическом распространении импульсов [18].

Исслелования цифровой физики горных пород и лабораторные эксперименты проводятся в разных масштабах. Хотя экспериментальные образцы обычно имеют размеры в несколько сантиметров, размер образцов для моделирования свойств в цифровой петрофизике составляет порядка 2 мм или меньше. Поэтому в таких условиях не стоит пытаться напрямую сравнивать лабораторные результаты с прогнозами на основе цифровых моделей горных пород. Однако результаты моделирования подтверждают, что тренды цифровой физики пород, такие как отношения пористости и проницаемости, находятся в очень хорошем согласии с соответствующими лабораторными наблюдениями в более крупных масштабах [1]. Подробнее с тематикой цифровой физики пород можно ознакомиться в материалах [21].

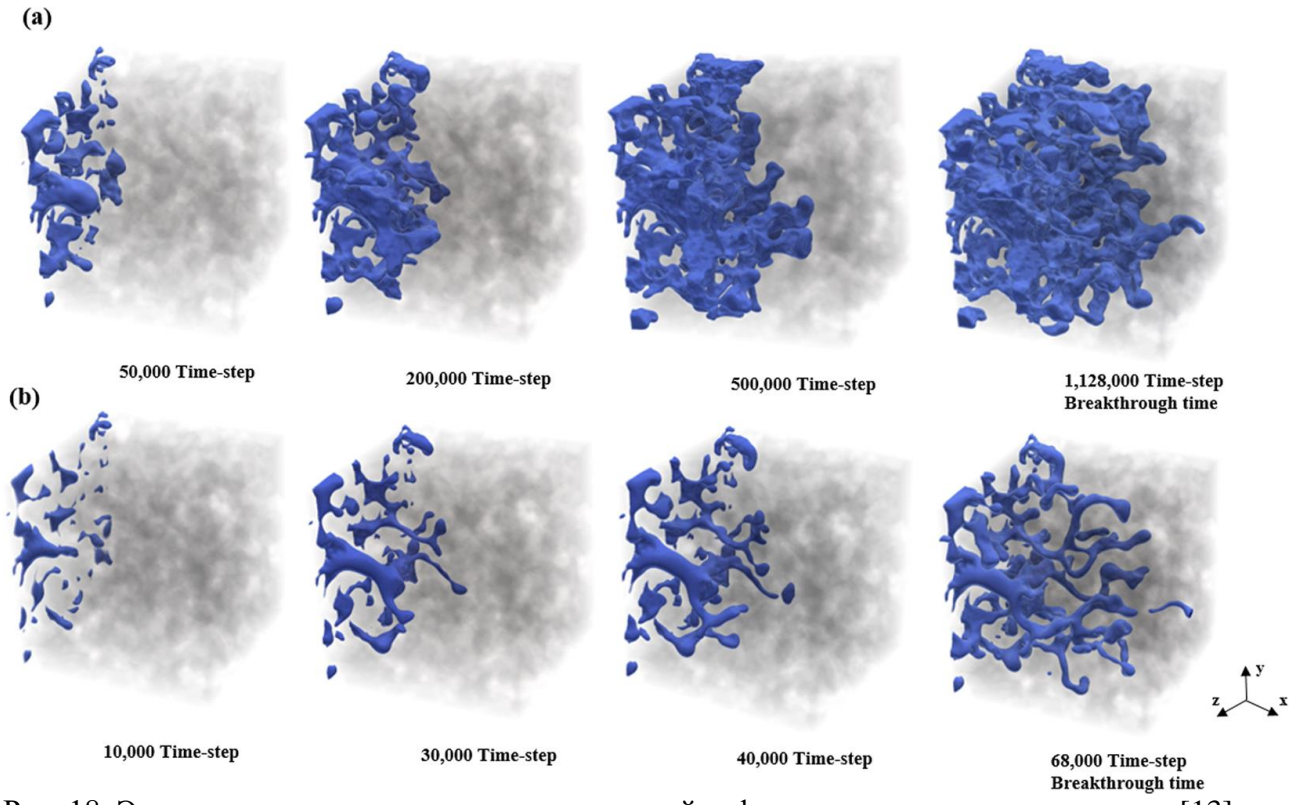

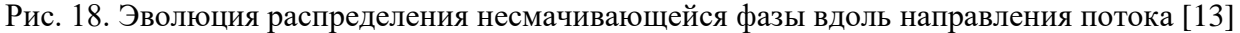

#### 3.3. 3D-минералогия

<span id="page-28-0"></span>Другим интересным направлением применения КТ является трехмерная минералогия. В отличие от классических методов определения минерального состава горных пород, 3D-минералогия, полученная на основе рентгеновской компьютерной томографии, позволяет исследовать пространственное расположение минеральных фаз в ассоциациях и геометрические особенности структуры породы без нарушения ее целостности. Такой подход позволяет получить больше информации о процессах формирования породы и выявить новые закономерности образования минералогических ассоциаций, доселе недоступных для изучения.

Уже на стадии томографии становится возможным выделение существенно различных по рентгеновской плотности (величина, обратная коэффициенту поглощения материалом рентгеновского излучения) фаз, отвечающим различным минералам. Однако поскольку рентгеновское излучение, создаваемое трубкой в медицинских, промышленных и лабораторных томографах, имеет широкий спектр длин волн, то коэффициенты поглощения различных минералов (а значит и рентгеновская плотность в оттенках серого на изображениях КТ) будут перекрываться, что исключает унитарного применения такого подхода для этих целей.

В отличие от рентгеновской трубки, синхротронное рентгеновское излучение является в высокой степени монохроматическим, что дает возможность с высокой точностью рассчитывать коэффициенты поглощения отдельных минералов. База данных коэффициентов поглощения различных минералов в зависимости от энергии рентгеновского излучения представлены в [12].

Несмотря на упомянутые сложности, проблема 3D-минералогии для томографов на рентгеновских трубках решается путем применения дополнительных методов определения минералогии на поверхности образца. Одним из наиболее популярных методов является QEM-SCAN – метод интегрированной автоматизированной минералогии и петрографии, обеспечивающий количественный анализ минералов, горных пород и искусственных материалов. Данный подход основан на применении сканирующей электронной микроскопии (СЭМ) с детекторами энергодисперсионной рентгеновской спектроскопии (ЭДС) и программным обеспечением, контролирующий автоматический сбор данных и обработку. Система QEMSCAN позволяет получить минералогические карты поверхности образца, которые далее могут быть наложены на 3D цифровую модель на основе КТ, создавая таким образом возможность для относительно точной классификации вокселей на основе рентгеновской плотности. На сегодняшний день некоторые системы QEMSCAN интегрируют непосредственно в рентгеновские томографы.

Альтернативным подходом является применение метода элементного картирования поверхности образца на основе рентгенофлуоресцентного анализа. Последующее применение рентгеноструктурного анализа для точного определения минеральных фаз позволяет преобразовать полученные элементные карты в минералогические. Далее происходит совмещение минералогических карт поверхности с пространственно увязанными рентгеноплотносными вокселями поверхности образца, на основе которой происходит классификация вокселей для всего объема. На рис. 19 представлена трехмерная минералогия для фрагмента Челябинского (Чебаркульского) метеорита, выполненного по описанной методике. Как видно из рисунка, несмотря на применение дополнительных методов, близкие по составу минералы все еще сложно разделить, поскольку их рентгеновские плотности перекрываются. Выходом из данной ситуации может быть томографическая съемка образца на 2-х различных энергиях, что должно улучшить возможности классификации.

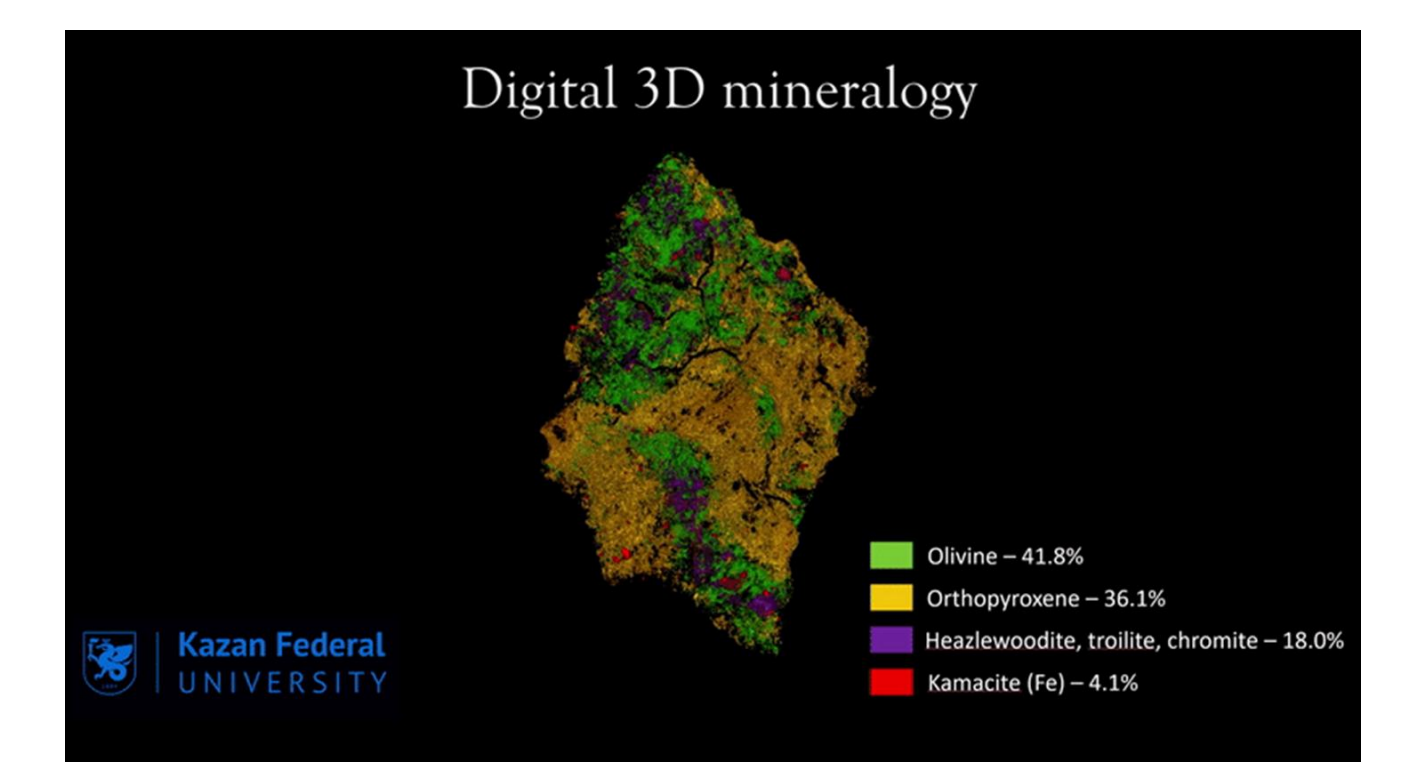

Рис. 19. Цифровая 3D-минералогия фрагмента Челябинского метеорита

#### **3.4. 4D-томография**

<span id="page-30-0"></span>4D рентгеновская компьютерная томография представляет собой временные 3D изображения динамических процессов, где «время» считается 4-м измерением. Данное направление появляется и начинает развиваться в конце 1990-х - начале 2000 г. в медицине, где оно становится решением проблемы выделения объекта на различных стадиях циклических движений в теле в человека (например, дыхание или сердцебиение) [6]. Применение 4D-микротомографии для исследования фильтрационных процессов, происходящих при нефтедобыче, в частности, при физико-химических методах увеличения нефтеотдачи (МУН), может позволить получить не только новую информацию о физических особенностях данных процессов, но и разработать новые методики их тестирования и моделирования.

4D томографию можно разделить на 2 разновидности. В первой процессы приостанавливаются на время томографии. Результат такой съемки напоминает анимацию, где отображаются отдельные стадии динамического процесса. Преимущество этого подхода заключается в высоком качестве получаемой томографии. Во второй – процессы происходят непрерывно. Это требует быстрой непрерывной съемки образца и достаточно медленного динамического процесса по отношению ко времени съемки. Преимущество данного подхода в непрерывном изучении динамического процесса, однако, этот способ неизбежно ведет к снижению качества томографии, появлению шумов и артефактов. На сегодняшний день минимальное время одной съемки 4D-томографии достигает рекордных 12 секунд [3]. Различия при применении двух методов показаны на рис. 20. В некоторых случаях при непрерывном фильтрационном процессе образуются каналы внутри смачивающей фазы, однако, в некоторых случаях может наблюдаться и наблюдается обратный эффект.

Направление 4D-микротомографии в исследовании фильтрации коллекторов обладает огромным потенциалом. Применение данного метода позволяет получить большое количество разнообразных результатов в ходе одного эксперимента: абсолютные и фазовые проницаемости коллектора, межфазные контактные углы, значения остаточно водонасыщенности и нефтенасыщенности, точные коэффициенты вытеснения нефти и др.

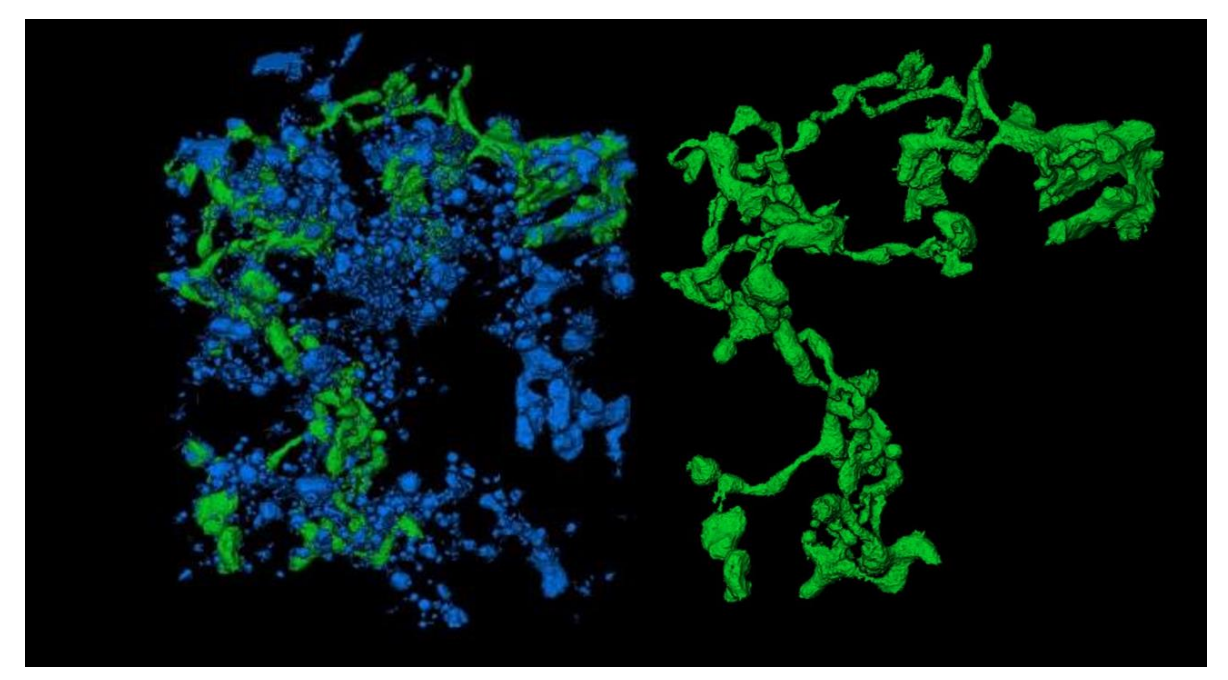

Рис. 20. Различия в водонасыщенности карбонатного образца между статическим (синий - 18,37%) и динамическим (зеленый - 26,30%) сканированием

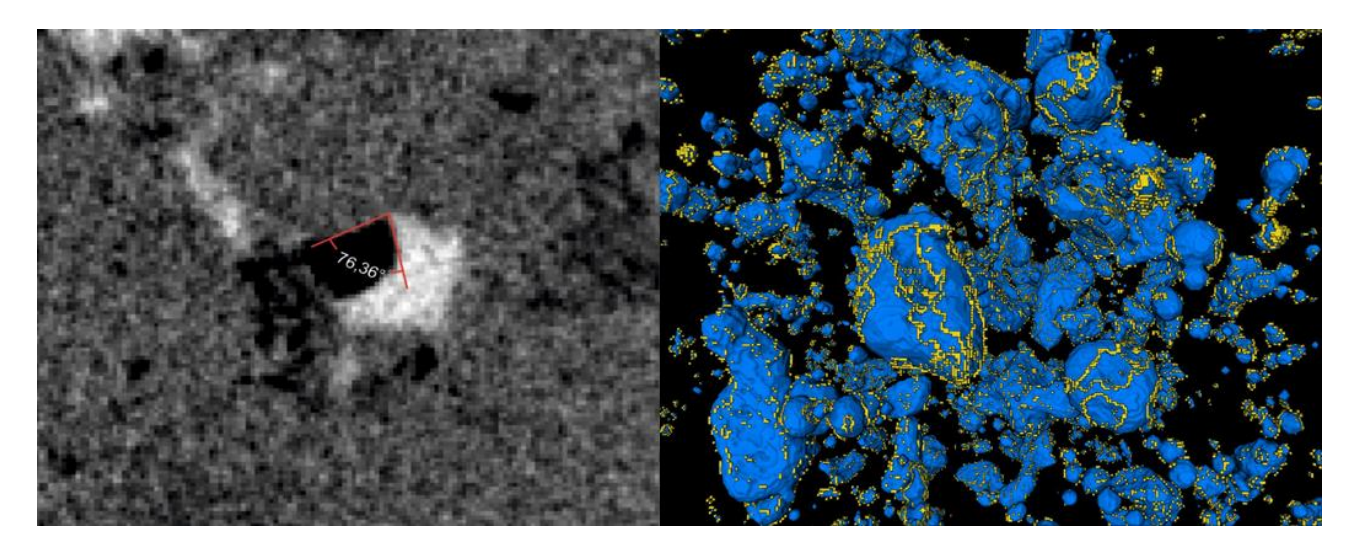

Рис. 21. Определение контактного угла на границе фаз (слева) и все линии трехфазных контактов коллектора (справа)

### 3.5. Сопутствующие томографические исследования

<span id="page-32-0"></span>Существует множество областей, сопутствующих геологическим исследованиям, в которых также могут быть успешно применен метод рентгеновской компьютерной томографии. Одним из таких направлений является палеонтология, в кото применение томографии позволяет получить информацию о формах, размерах, внутренней структуры образца без его разрушения, а в некоторых случаях даже без извлечения из вмещающей породы (рис. 22).

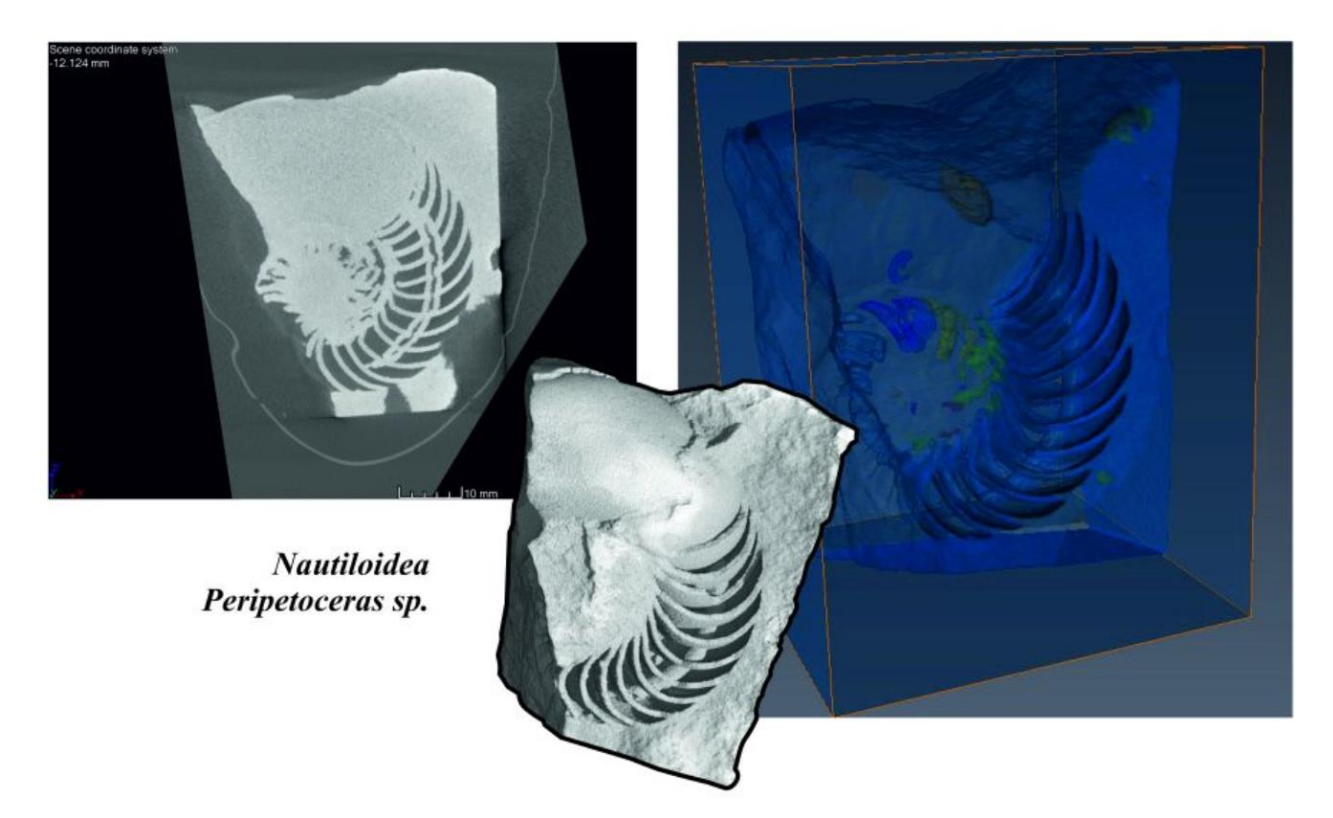

Рис. 22. Внутренняя структура наутилоидеи, полученная на основе КТ

Методы компьютерной томографии могут быть полезны в различных смежных фундаментальных геологических исследованиях, например, при поиске микрометеоритов и фрагментов абляции метеороидов. КТ позволяет не только обнаружить подобные плотные микровключения в породе, но и показать их пространственную связь со слоистостью и минеральными ассоциациями (рис. 23).

Еще одной их востребованных областей экспертизы также является дефектоскопия, где рентгеновская компьютерная томография выступает одним из наиболее универсальных и информативных методов неразрушающего контроля. В качестве примера на рис. 24 представлен фрагмент цементного кольца скважины после взрывной перфорации. Хорошо видны трещины, образующиеся вследствие резкой нагрузки на цемент и ведущие к заколонному перетоку.

Таким образом, благодаря своей универсальности и неразрушающей природе КТ может быть применена во многих областях геологического знания.

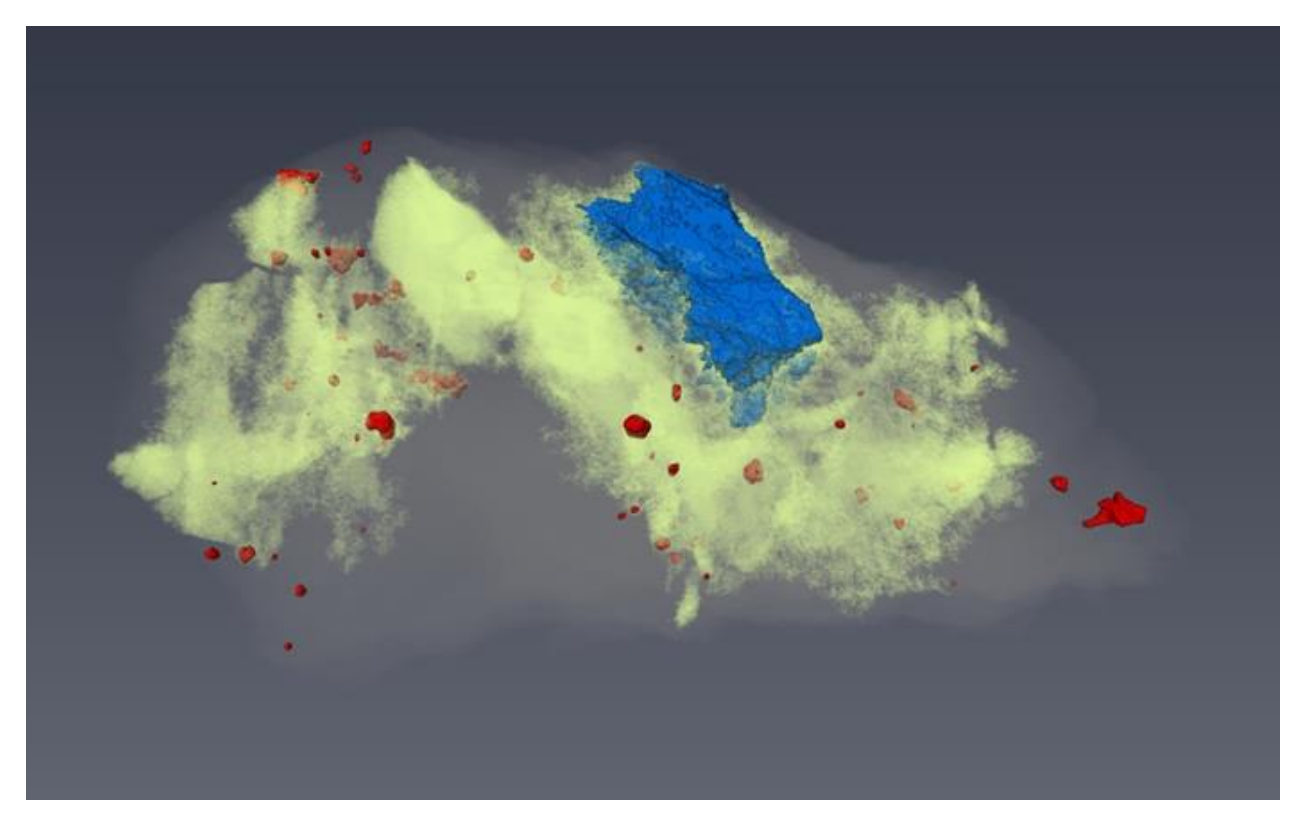

Рис. 23. Модель образца эвапорита с космическим веществом: полупрозрачный - гипс, желтый - доломит, синий - ангидрит, красные – железистые абляционные фрагменты [15]

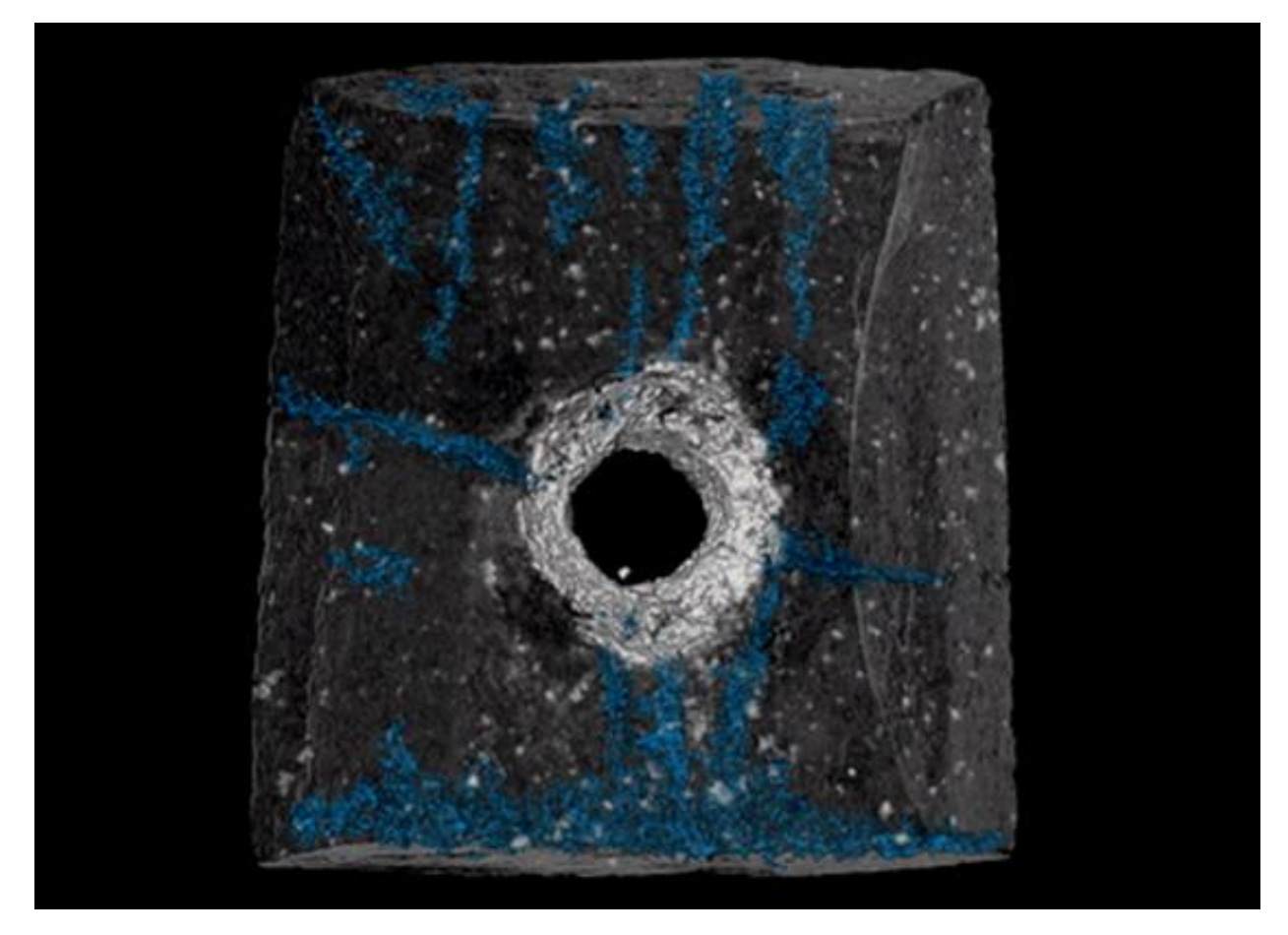

Рис. 24. Фрагмент цементного кольца после перфорации

## <span id="page-34-0"></span>РЕКОМЕНДАЦИИ ПО ПОДГОТОВКЕ ОБРАЗЦОВ К КОМПЬЮТЕРНОЙ ТОМОГРАФИИ

Поскольку метод рентгеновской томографии включает в себя трудоемкие и времязатратные процедуры в виде съемки, реконструкции и постобработки трехмерных моделей, вначале необходимо убедиться в целесообразности проведения КТ. Можно выделить следующие критерии, которые должны быть предварительно учтены.

#### 1. Размер и вес

Максимальные размеры образца не должны превышать допустимые размеры для данной модели рентгеновского компьютерного томографа. Вес образца не должен превышать максимальный вес, который способен выдержать держатель (стол) данной модели. Кроме того, необходимо учитывать, что объекты с большой толщиной и весом (а значит плотностью) могут поглотить все излучение (также зависит от мощности рентгеновской трубки томографа), что сделает КТ невозможным.

#### $2.$ Материал

Поскольку ослабление рентгеновского излучения растет как третья степень атомного номера элемента и пропорционально плотности материала, необходимо удостовериться, что данный материал при его размерах возможно просканировать с учетом мощности рентгеновской трубки данной модели томографа. В целом, современные промышленные томографы комфортно работают в диапазоне элементов от С до Ге, однако объекты, состоящие из элементов с более высоким номером (например, Pb или Au) также могут быть сняты, при условии их небольшой толщины или высокой мощности трубки. Кроме того, если объектом интереса служит конкретная фаза в многофазовом образце, необходимым условием её обнаружения является существенное различие в плотности данной фазы от остальных (элементного состава материала). Также стоит учитывать, что при съемки многофазового образца, размеры и формы наиболее плотных включений (металлов) могут искажаться вследствие появления металлических артефактов.

#### $3.$ Разрешение

Разрешение - это величина, определяющая количество точек (элементов растрового изображения) на единицу площади (или единицу длины). Чем выше разрешение, тем выше детальность растрового изображения. В томографии разрешение неразрывно связано с размером одного вокселя (а точнее с длиной его ребра): чем меньше размер вокселя при тех же размерах модели (образца), тем выше разрешение. Перед съемкой необходимо определиться с минимальными размерами внутренних элементов, которые должны быть хорошо различимы. В соответствии с этим должен быть определен минимальный размер вокселя предполагаемой цифровой модели.

Разрешение съемки (помимо технических решений в конструкции самого томографа) в основном будет зависеть от размеров образца, поэтому часто бывает необходимо уменьшить размеры образца. Чем меньше образец - тем меньше размер вокселя. В большинстве современных томографов размер вокселя будет примерно в 1000 раз (в некоторых моделях до 1500 раз) меньше чем максимальный линейный размер образца. Под максимальным линейным размером понимается наибольший диаметр (диагональ) в объеме образца. Отсюда также следует, что наиболее оптимальными по соотношению размер/разрешение будут образцы изометричной формы.

#### $\overline{4}$ . Последовательность при исследованиях

Также стоит обратить внимание на время проведения томографии в последовательности исследовательских работ. КТ является неразрушающим методом (за исключением эффекта помутнения некоторых кристаллов), поэтому очень часто рекомендуется ее проводить на ранних стадиях исследовательских работ до экспериментальных этапов. Кроме того, КТ является прекрасным методом оценки изменений внутренней структуры, поэтому в случаях, когда это предполагается, рекомендуется также повторно проводить КТ после экспериментальных воздействий. В любом случае необходимо предварительно обдумать роль КТ в исследовании, цель и стадию ее применения.

## **ЛИТЕРАТУРА**

<span id="page-36-0"></span>1. Andrä H. [и др.]. Digital rock physics benchmarks-part II: Computing effective properties // Computers and Geosciences. 2013. (50). C. 33–43.

2. Andrä H. [и др.]. Digital rock physics benchmarks—Part I: Imaging and segmentation // Computers & Geosciences. 2013. (50). C. 25–32.

3. Bultreys T. [и др.]. Fast laboratory-based micro-computed tomography for pore-scale research: Illustrative experiments and perspectives on the future // Advances in Water Resources. 2016. (95). C. 341–351.

4. Buzug T. Computed Tomography / T. Buzug, Berlin, Heidelberg: Springer Berlin Heidelberg, 2008. 521 c.

5. Carmignato S., Dewulf W., Leach R. Industrial X-Ray Computed Tomography / S. Carmignato, W. Dewulf, R. Leach, под ред. S. Carmignato, W. Dewulf, R. Leach, Cham: Springer International Publishing, 2018. 369 c.

6. Chen G.T.Y., Rietzel E.R.M. 4D CT Simulation под ред. T. Bortfeld [и др.]., Berlin, Heidelberg: Springer Berlin Heidelberg, 2006. 247–257 с.

7. Cormack A.M. Representation of a function by its line integrals, with some radiological applications. II // Journal of Applied Physics. 1964.

8. Dvorkin J. [и др.]. Relevance of computational rock physics // Geophysics. 2011.

9. Ferréol B., Rothman D.H. Lattice-Boltzmann simulations of flow through Fontainebleau sandstone // Transport in Porous Media. 1995.

10. Garboczi E. Finite element and finite difference programs for computing the linear electric and elastic properties of digital images of random materials. Rep 6269. // NIST Interagency/Internal Report (NISTIR) - 6269. 1998.

11. Gerke K.M., Karsanina V M., Katsman R. Calculation of tensorial flow properties on pore level: Exploring the influence of boundary conditions on the permeability of three-dimensional stochastic reconstructions // PHYSICAL REVIEW E. 2019. № 5 (100).

12. Hanna R.D. MUCALC [Электронный ресурс]. URL:

http://www.ctlab.geo.utexas.edu/software/mucalctool/ (дата обращения: 19.06.2020).

13. Hao L., Cheng P. Pore-scale simulations on relative permeabilities of porous media by lattice Boltzmann method // International Journal of Heat and Mass Transfer. 2010.

14. Holdgraf C. The electromagnetic spectrum // Cool infographic on the E-M spectrum [Электронный ресурс]. URL: http://www.thisisyourbrainonawesome.com/tag/infographic/ (дата обращения: 13.06.2020).

15. Kadyrov R. [и др.]. Enigma of Ferruginous Inclusions in Evaporites 2019. 97–99 с.

16. Kadyrov R., Statsenko E. The effect of temperature heating on the microstructure of the Domanik oil shale porous space // IOP Conference Series: Earth and Environmental Science. 2019. (282). C. 012033.

17. Kadyrov R.I. [и др.]. Structural Transformation of the Void-Pore Space of a Lime Reservoir During HCl Treatment // Chemistry and Technology of Fuels and Oils. 2018. № 3 (54). C. 307– 318.

18. Saenger E.H. Numerical methods to determine effective elastic properties // International Journal of Engineering Science. 2008.

19. Zhan X. [и др.]. Pore-scale modeling of electrical and fluid transport in Berea sandstone // Geophysics. 2010.

20. ImageJ [Электронный ресурс]. URL: https://imagej.nih.gov/ij/ (дата обращения: 21.06.2020).

21. Rock Physics Network [Электронный ресурс]. URL: https://rockphysics.org/index.php (дата обращения: 21.06.2020).

22. Open PNM [Электронный ресурс]. URL: http://openpnm.org/ (дата обращения: 21.06.2020).